# **Кодирование информации**

## Кодирование информации

## Язык и алфавит

Язык

**Язык** — это система знаков, используемая для хранения, передачи и обработки информации.

Иероглифы:

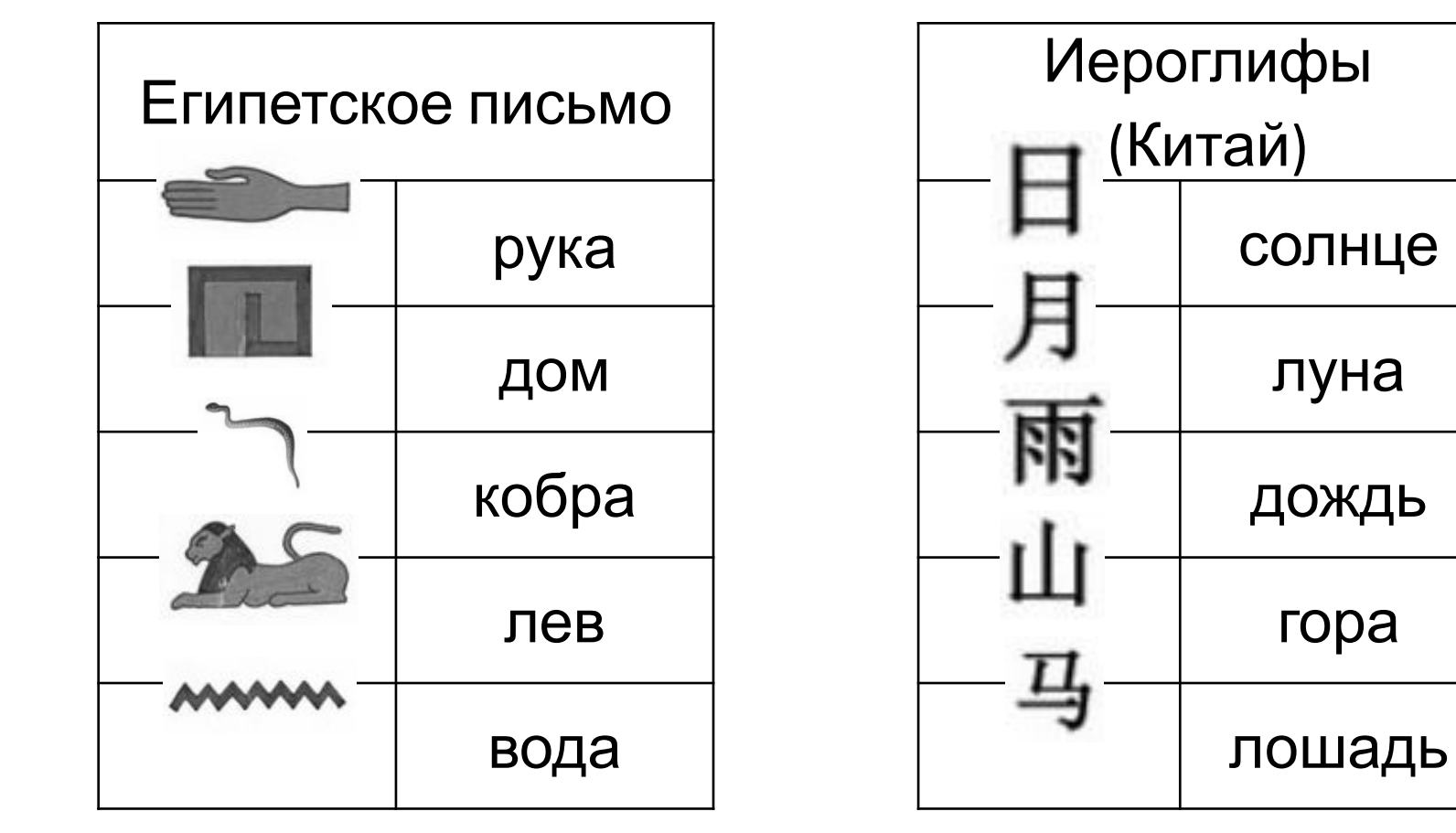

#### Алфавитное письмо

**Алфавит** — это набор знаков, который используется в языке.

**Мощность алфавита** — это количество знаков в алфавите.

**АБВГДЕЁЖЗИЙКЛМНОПРСТУФХЦЧШЩЪЫЬЭЮЯ 0123456789 .,;?!-:…«»()**  мощность 56

**Слово** — это последовательность символов алфавита, которая используется как самостоятельная единица и имеет определённое значение.

## Сообщения

**Сообщение** — это любая последовательность символов некоторого алфавита.

**Пример:** алфавит @ # \$ %. Сообщения длины 1: **@ # \$ %**. Сообщения длины 2: @**@** @**#** @**\$** @**%** #**@** #**#** #**\$** #**%** \$**@** \$**#** \$**\$** \$**%** %**@** %**#** %**\$** %**%**

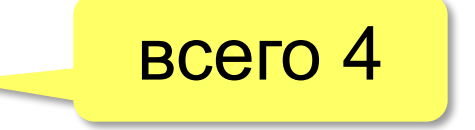

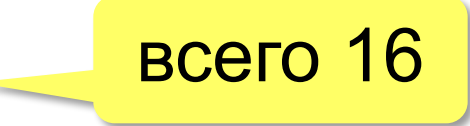

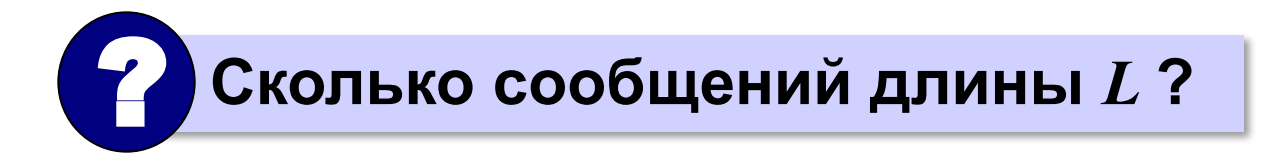

#### Количество возможных сообщений

Если алфавит языка состоит из *N символов (имеет мощность N),* количество различных сообщений длиной *L знаков равно*

$$
Q = N^L
$$

*Сколько*

- возможных 5-буквеных слов в русском языке? 33<sup>5</sup>
- возможных 3-буквеных слов в английском языке? 26<sup>3</sup>

### Какие бывают языки?

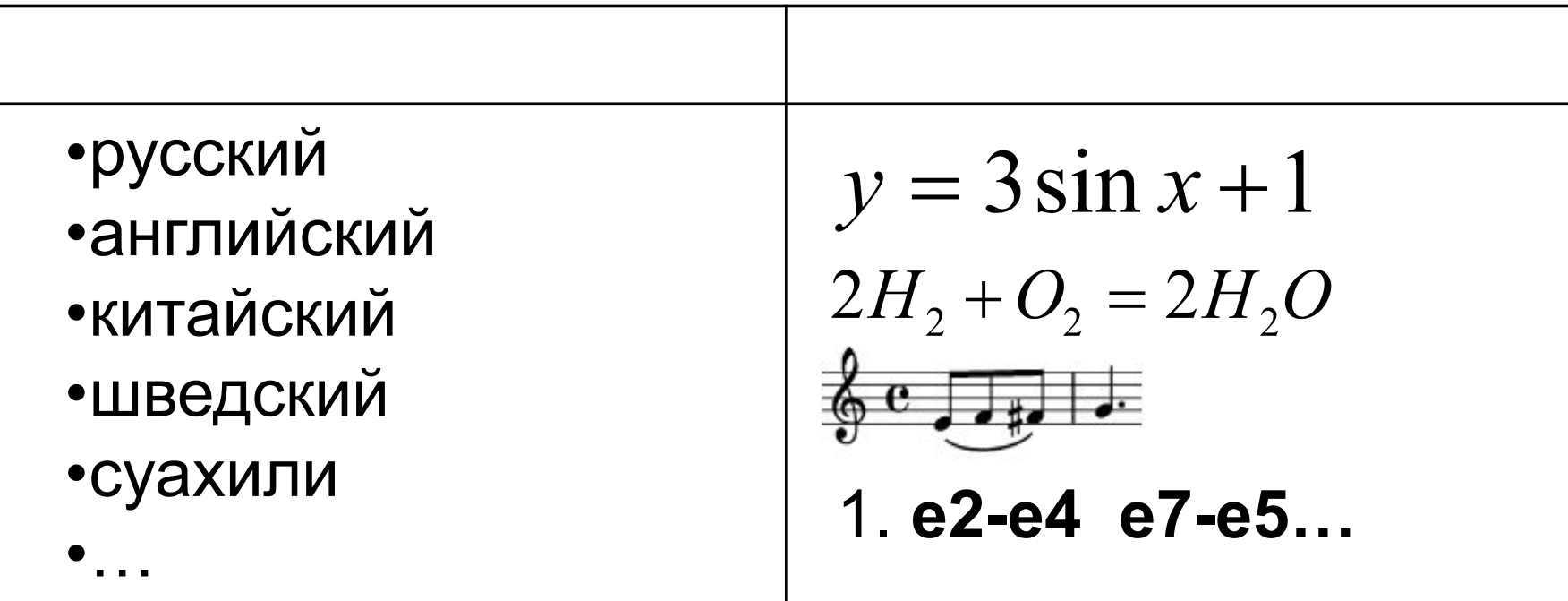

**Формальный язык** – это язык, в котором однозначно определяется значение каждого слова, а также правила построения предложений и придания им смысла.

#### Естественные и формальные

языки

#### *Естественные Формальные*

- •результат развития общества
- •для общения в быту
- •значения слов
- зависят от контекста
- •есть синонимы
- •есть омонимы
- •нет строгих правил образования предложений
- •есть исключения

- созданы людьми
- в специальных областях знаний
- значения слов не зависит от контекста
- синонимов нет
- омонимов нет
- правила образования предложений строго определены
- нет исключений

## Кодирование информации

Кодирование

#### Что такое кодирование?

**Кодирование** — это представление информации в форме, удобной для её хранения, передачи и обработки. Правило такого преобразования называется **кодом**.

**Текст**:

- в России: *Привет, Вася!*
- передача за рубеж (*транслит*): *Privet, Vasya!*
- ▪*Windows-1251*: *CFF0E8E2E52C20C2E0F1FF21*
- стенография:  $\mathscr{P}$  в
- **шифрование: Рсйгжу-!Гбта"**

**Числа**:

- для вычислений: *25*
- прописью: *двадцать пять*
- римская система: *XXV*

? Как зашифровано?

Зачем?

### Код Морзе

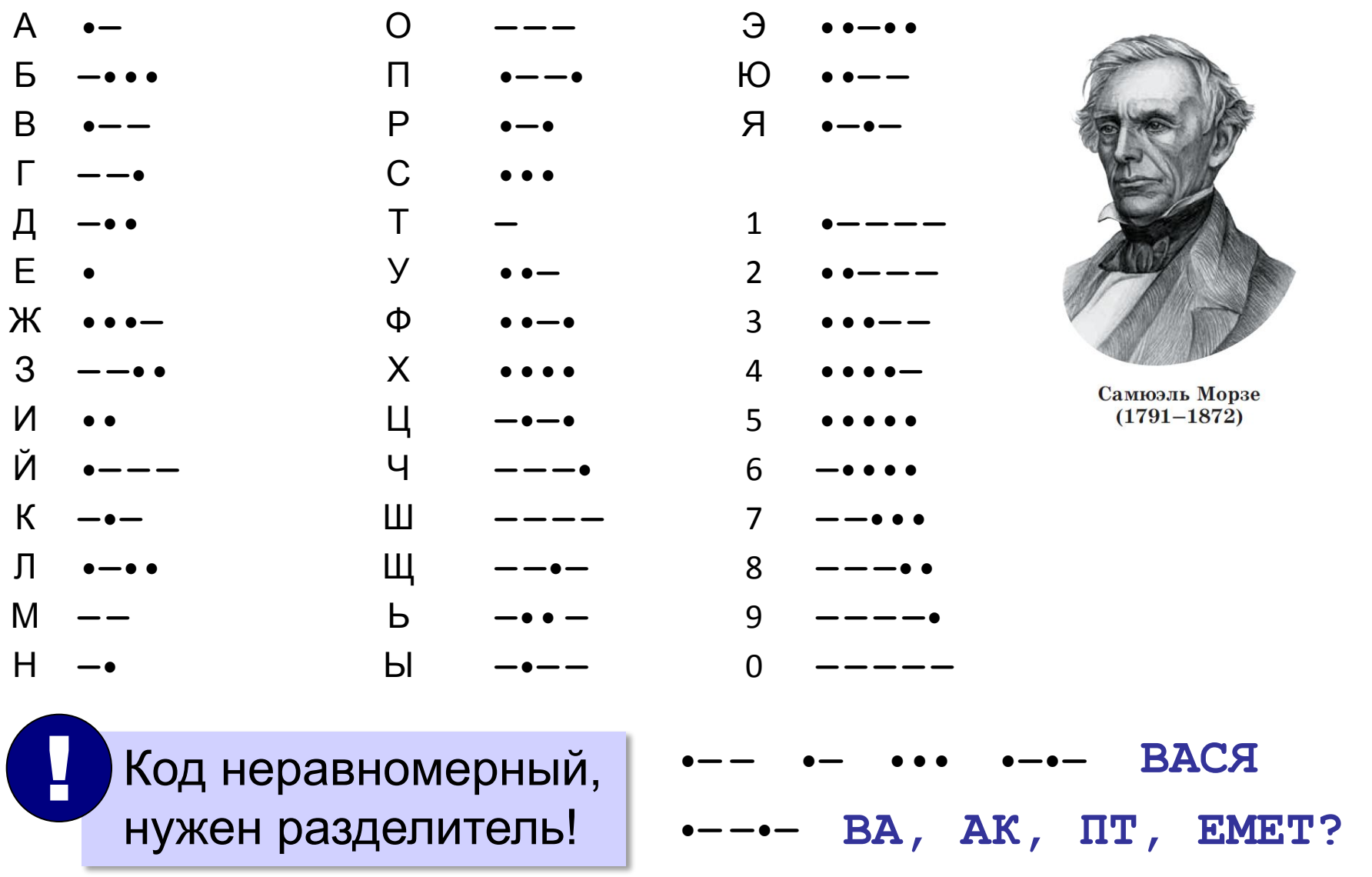

#### Двоичное кодирование

**Двоичное кодирование** — это кодирование с помощью двух знаков.

#### Равномерный код:

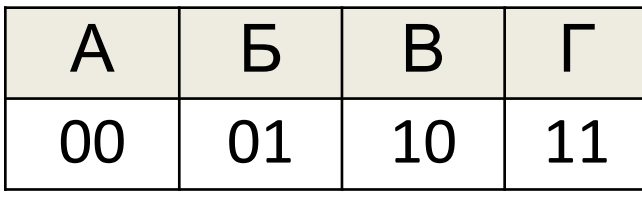

$$
\begin{array}{|c|c|c|c|c|c|c|c|c|}\n\hline\n\text{00} & 01 & 10 & 11 \\
\hline\n\end{array}
$$
 **ABABFB**  $\rightarrow$  **000100101101**

Количество сообщений длиной **I** битов: *N = 2<sup>I</sup>*

**Пример**. Нужно закодировать номер спортсмена от 1 до 200. Сколько битов потребуется?

$$
2^7 < 200 \le 2^8 = 256
$$
 8 битов

#### Декодирование

**Декодирование —** это восстановление сообщения из последовательности кодов.

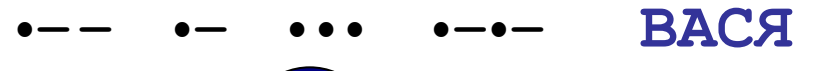

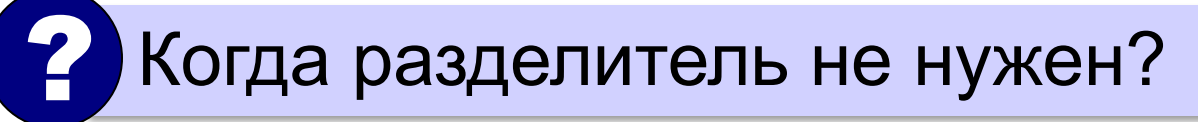

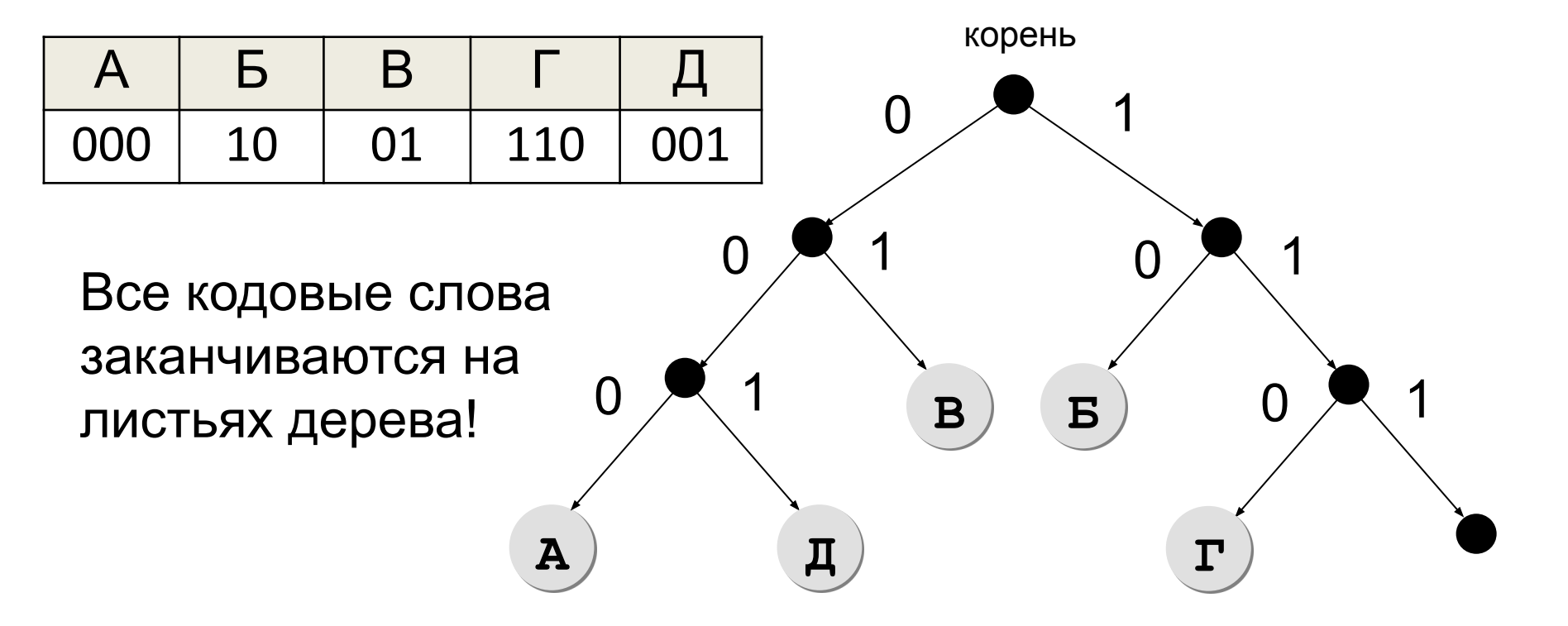

#### Декодирование

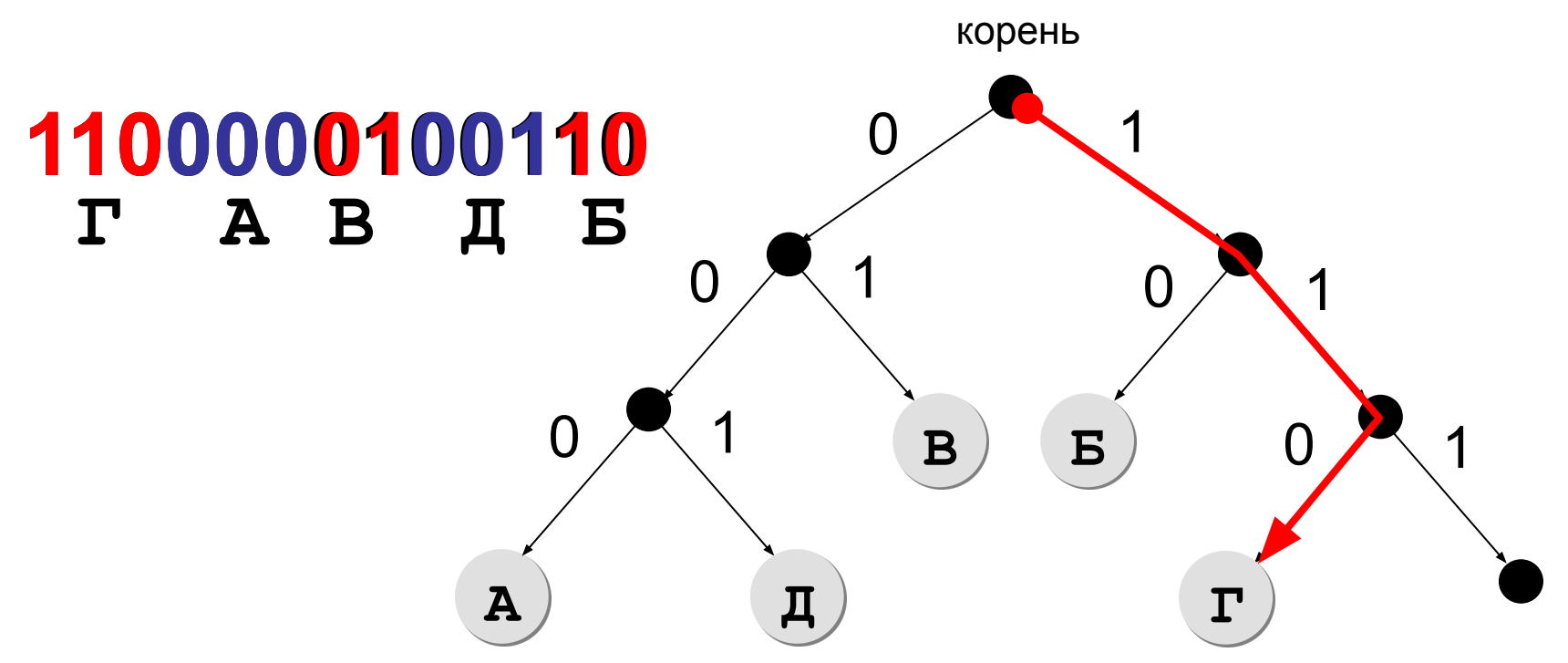

**Префиксный код** — это код, в котором ни одно кодовое слово не совпадает с началом другого кодового слова (*условие Фано*). Сообщения декодируются однозначно.

#### Постфиксные коды

**Постфиксный код** — это код, в котором ни одно кодовое слово не совпадает с **окончанием** другого кодового слова. Сообщения декодируются однозначно (**с конца**!).

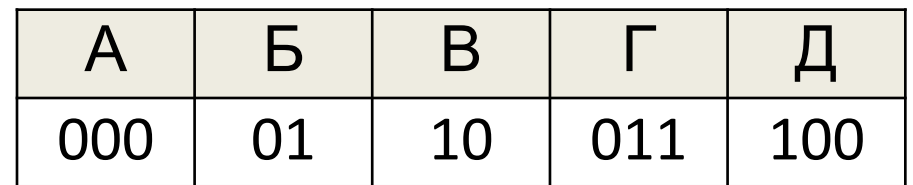

**011000110110 01100 1 Б Д Г Б В**

#### Неоднозначное декодирование

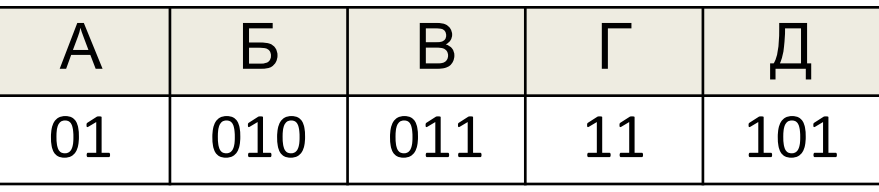

? Выполняются ли условия Фано?

Декодирование *может быть* неоднозначным…

#### **АБАГД АБВГ 010100111101**

**А** Может быть, что условия Фано не выполнены, а декодирование однозначно (см. учебник)! !

# Кодирование информации

Дискретность

#### Аналоговые сигналы и устройства

**Аналоговый сигнал** — это сигнал, который в любой момент времени может принимать любые значения в заданном диапазоне.

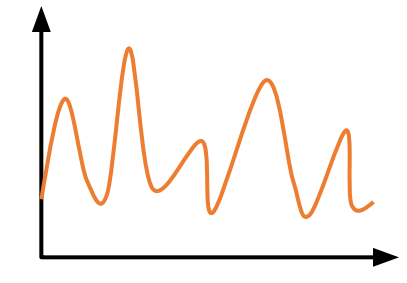

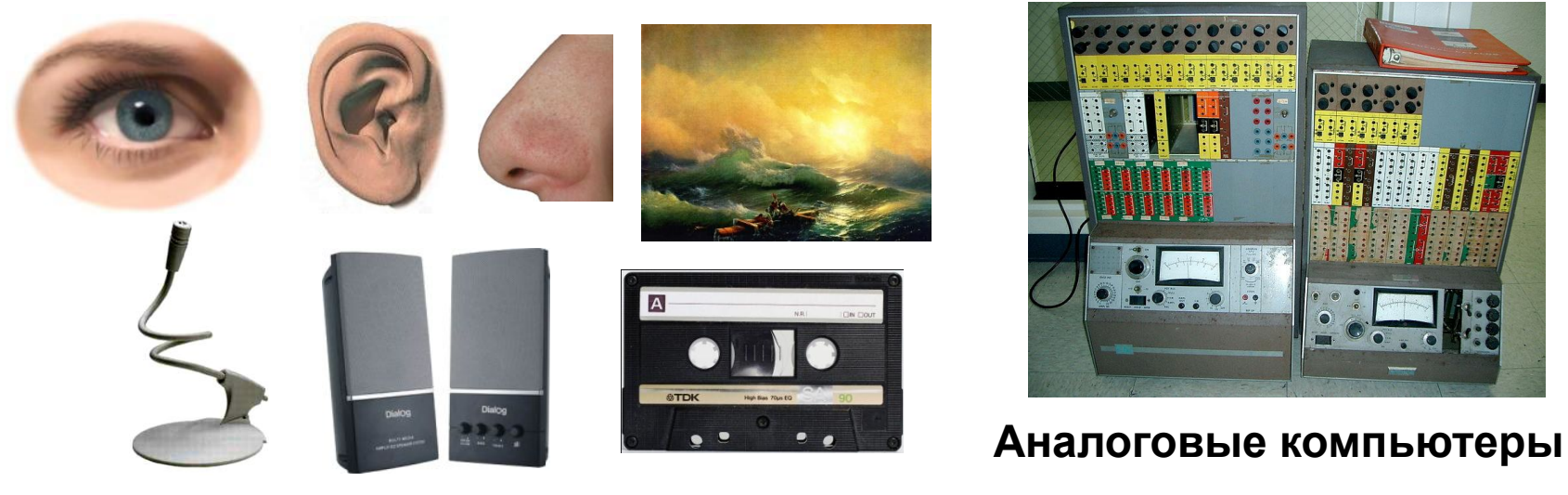

- невозможно «очистить» сигнал от помех
- при измерении сигнала вносится ошибка
- при копировании аналоговая информация искажается

#### Дискретные (цифровые) сигналы

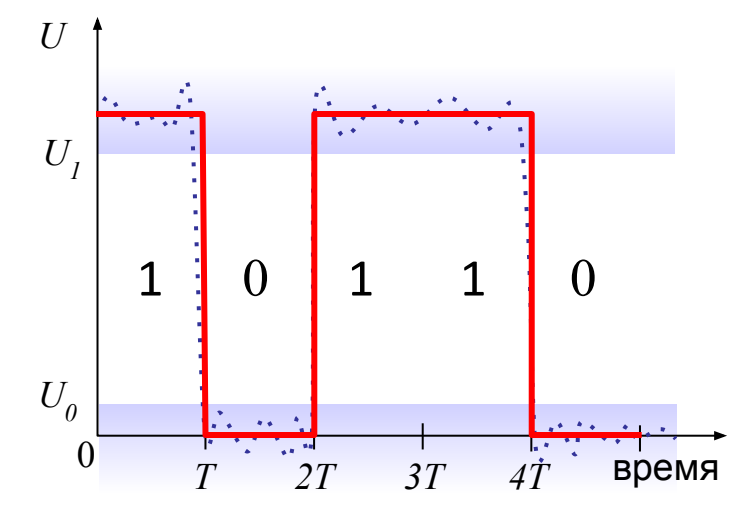

*Свойства*:

•сигнал изменяется только в отдельные моменты времени (*дискретность по времени*);

•принимают только несколько возможных значений (*дискретность по уровню*).

**Дискретный сигнал** — это последовательность значений, каждое из которых принадлежит некоторому конечному множеству.

#### Дискретность

#### **Цель** – максимально точно передавать сообщения при сильных помехах.

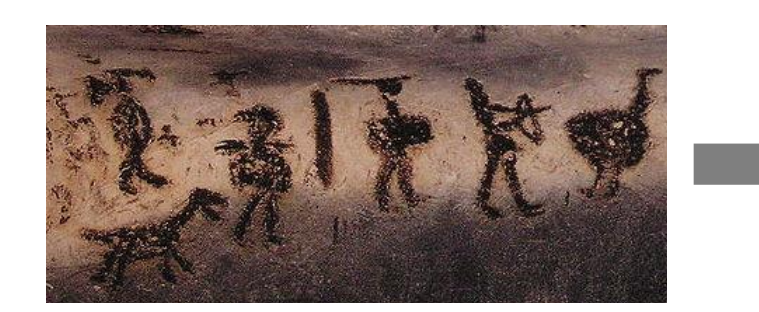

!

*Pacta sunt servanda*. **•— — •— ••• •—•—** 

01000011001

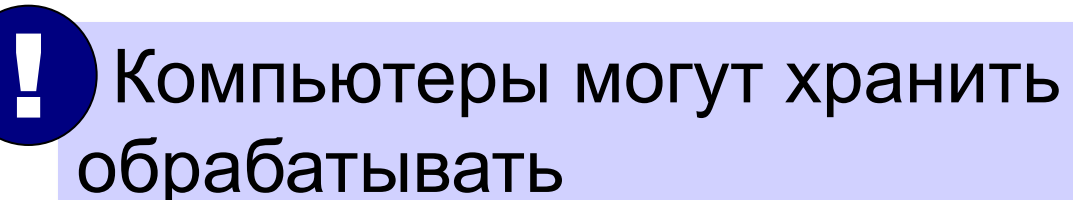

Компьютеры могут хранить и

... в алю кри рожата ную конформационечного

количества знаков некоторого алфавита.

перевести в дискретный вид!

Все виды информации нужно

#### Дискретизация

**Дискретизация** — это представление единого объекта в виде множества отдельных элементов.

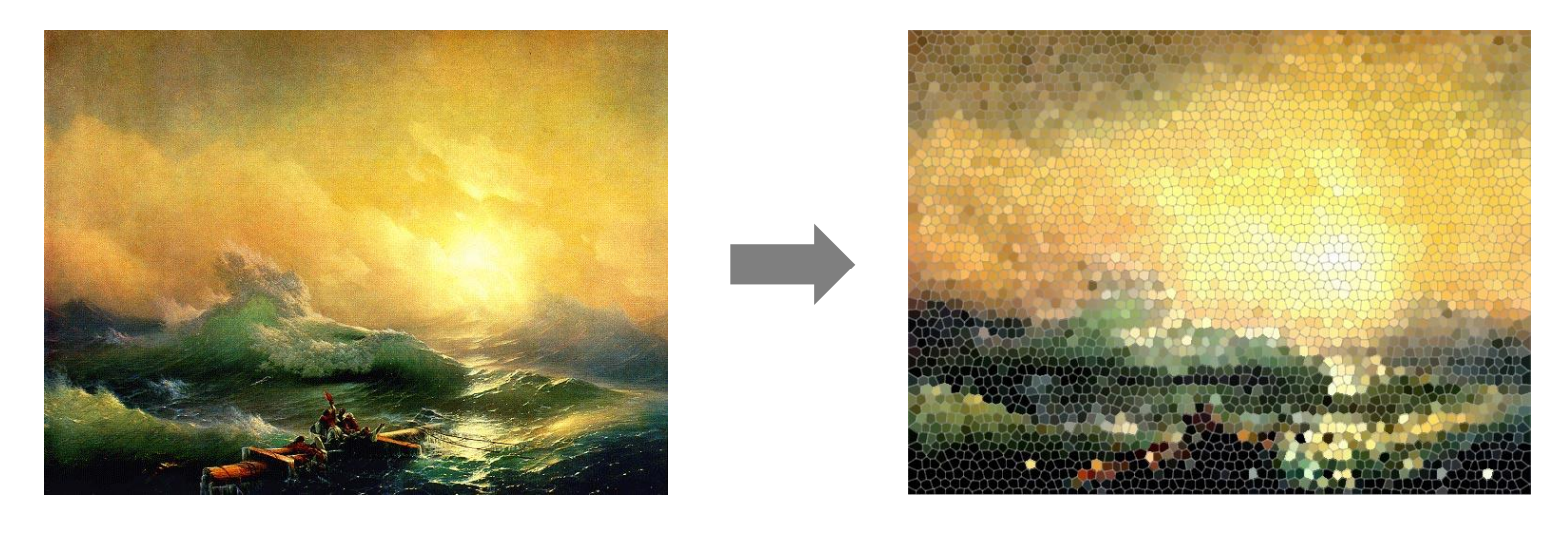

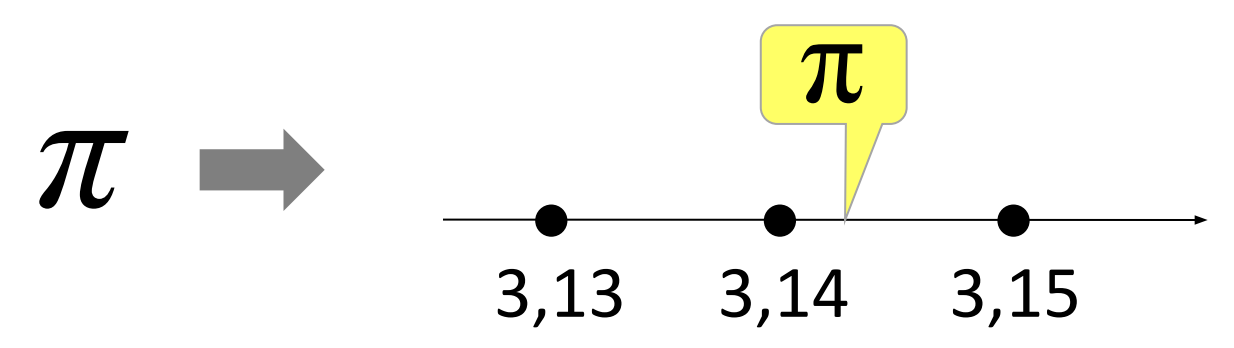

#### Дискретизация

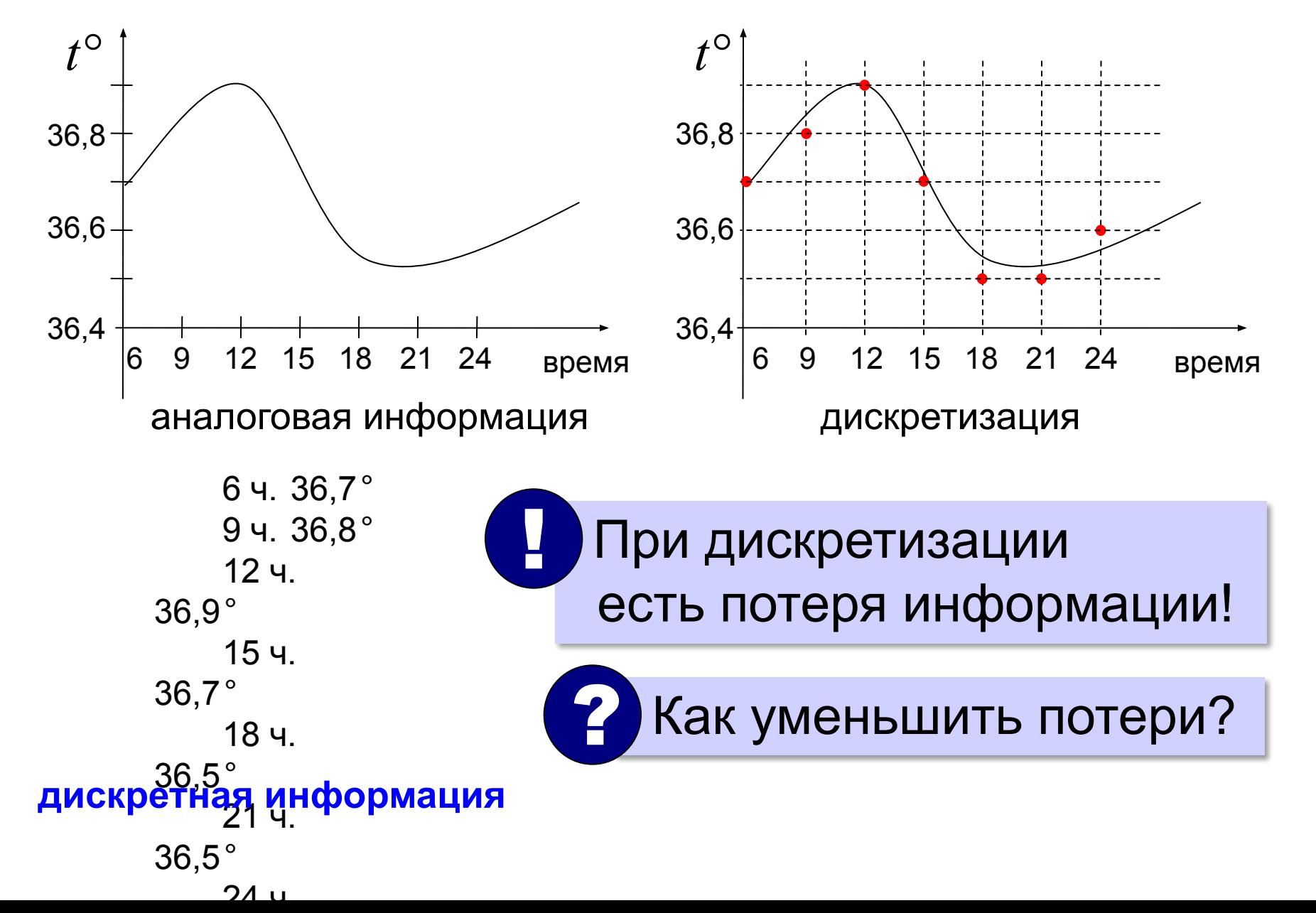

#### Непрерывность и дискретность

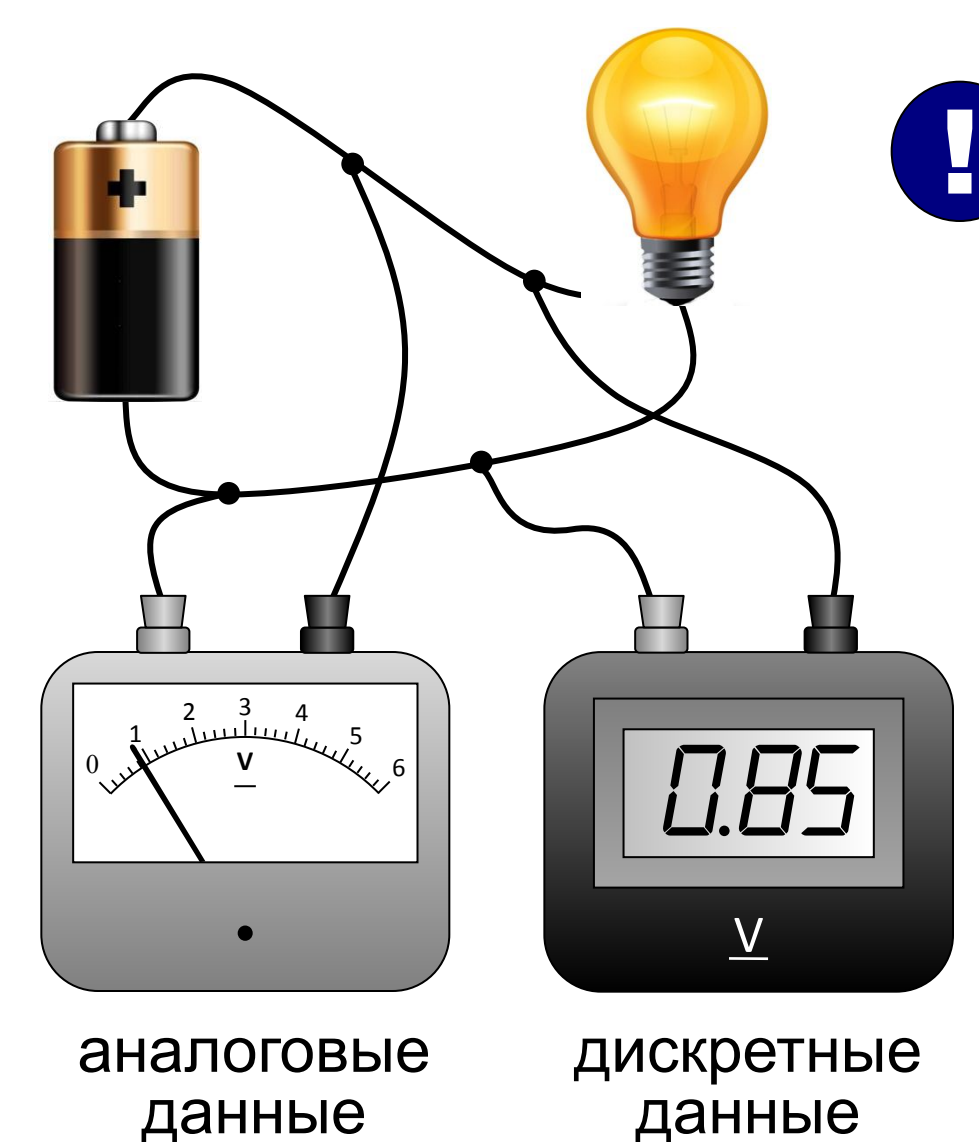

 **Дискретность**  это свойство не информации, а её представления.

#### Непрерывность и дискретность

 При увеличении точности дискретизации свойства аналоговой и дискретной информации практически совпадают! !

#### $\pi \approx 3,1415926$

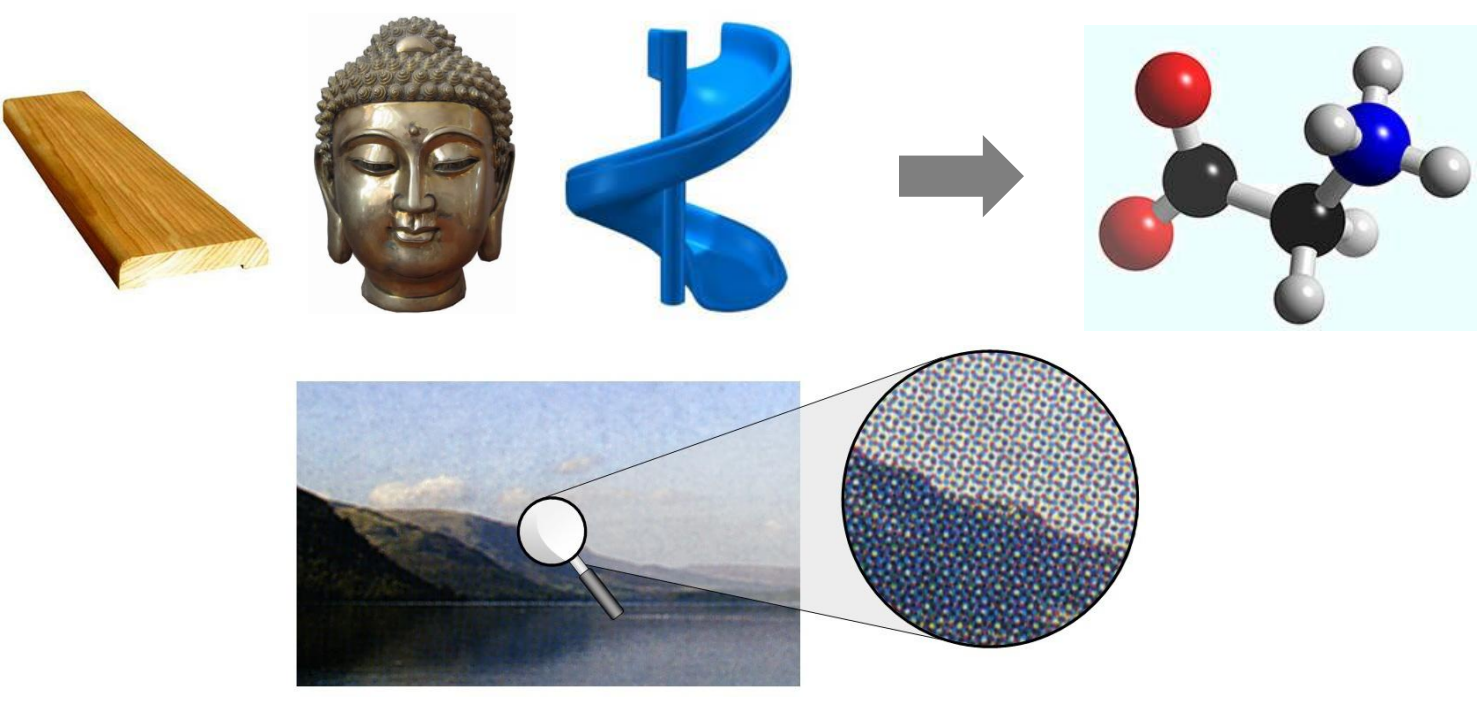

# Кодирование информации

#### Алфавитный подход к измерению количества информации

## Алфавитный подход

Количество информации в битах определяется длиной сообщения в двоичном коде.

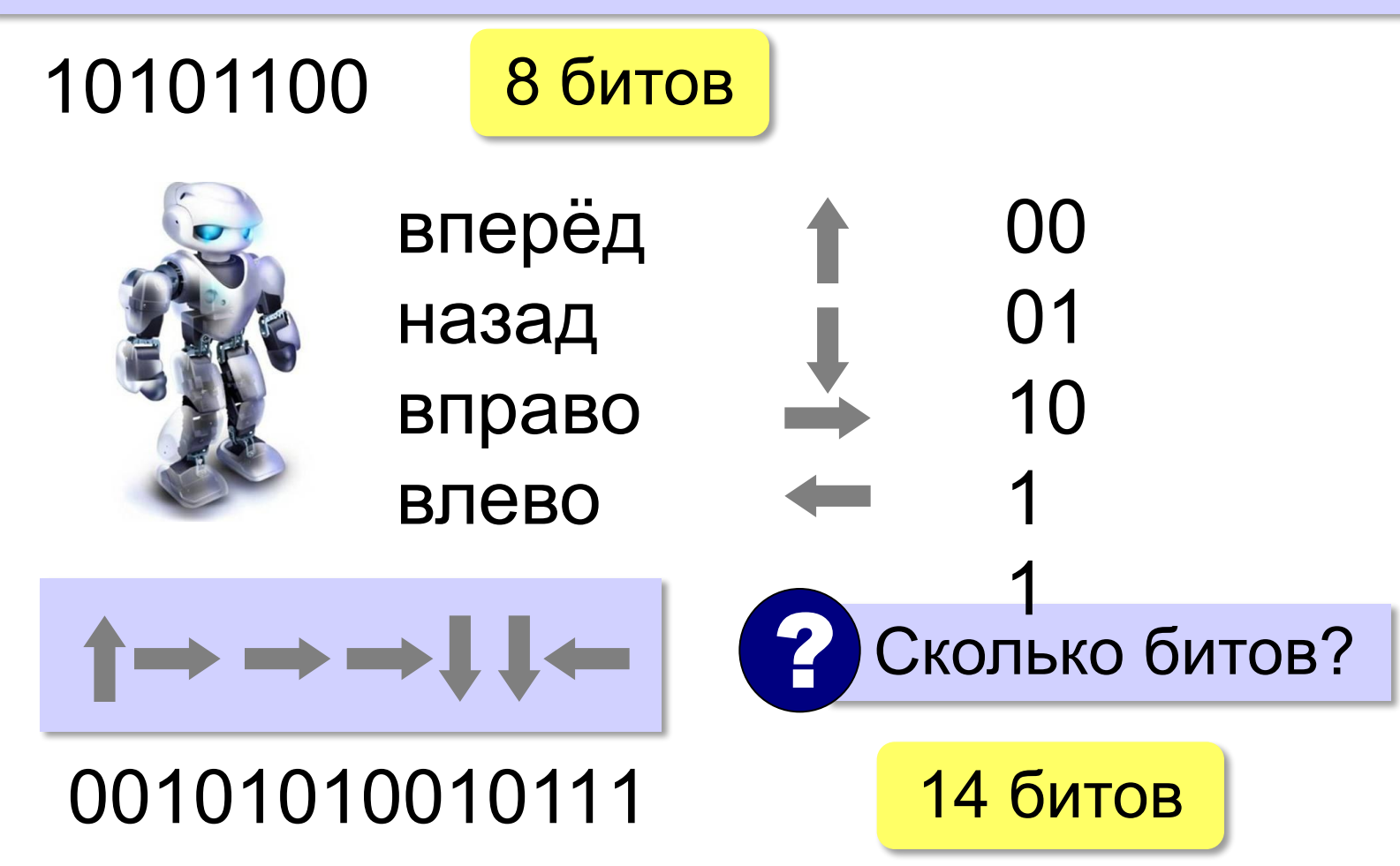

## Алфавитный подход

- 1) определяем мощность алфавита *N*;
- 2) определяем количество битов информации *i*, приходящихся на один символ, информационную ёмкость (объём) символа:

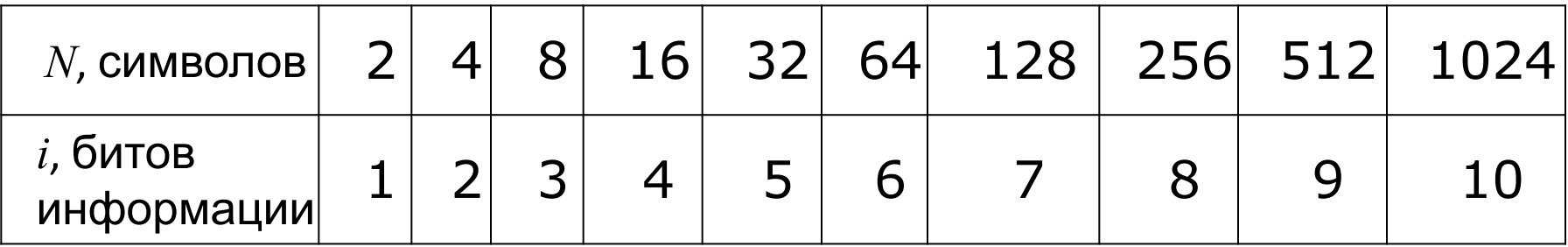

3) количество информации в сообщении:

$$
I = L \cdot i
$$

где *L* – количество символов в сообщении.

## Алфавитный подход

- каждый символ несёт одинаковое количество информации
- частота появления разных символов (и сочетаний символов) не учитывается
- количество информации определяется только длиной сообщения и мощностью алфавита
- смысл сообщения не учитывается

**Кодирование символов**

**Кодирование графической информации**

**Кодирование звуковой и видеоинформации**

#### Зачем кодировать информацию?

**Кодирование** — это представление информации в форме, удобной для её хранения, передачи и обработки.

В компьютерах используется двоичный код:

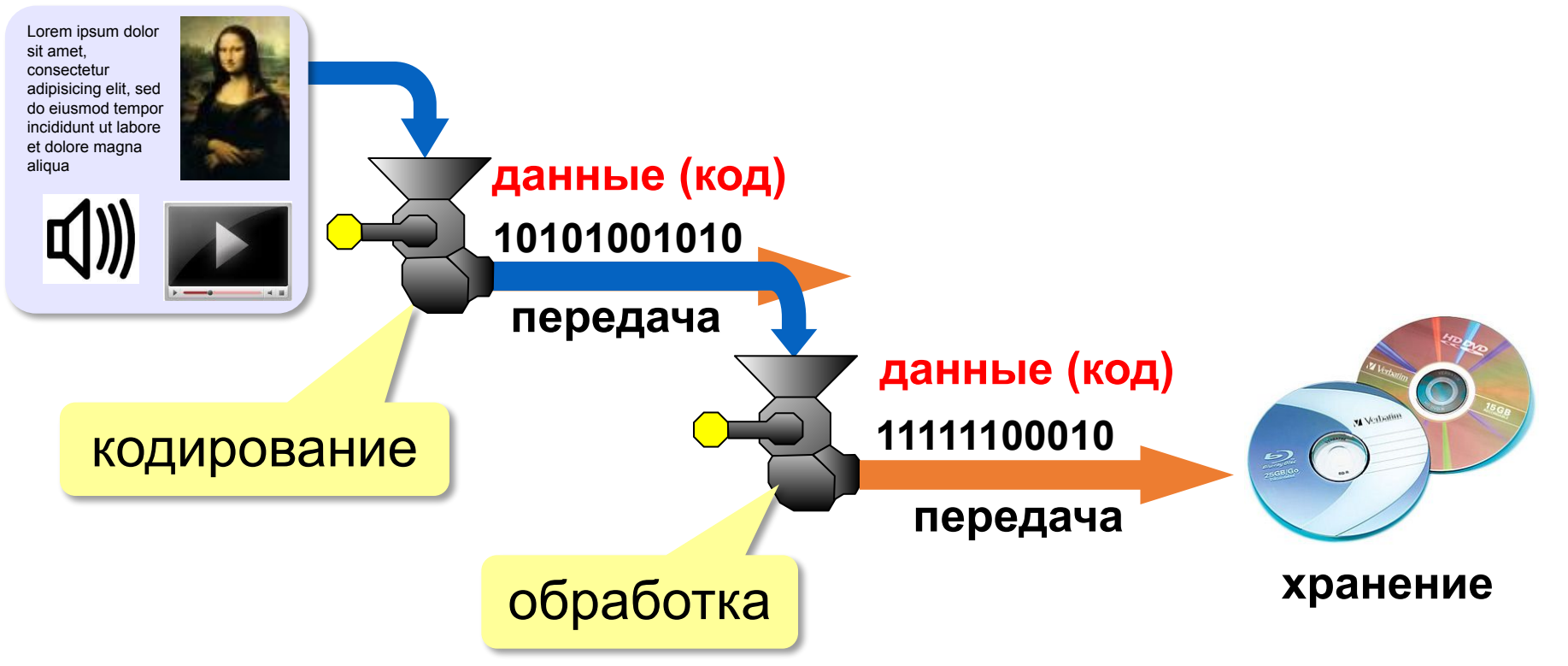

# Кодирование информации

#### Кодирование символов

#### Кодирование символов

Система Брайля:

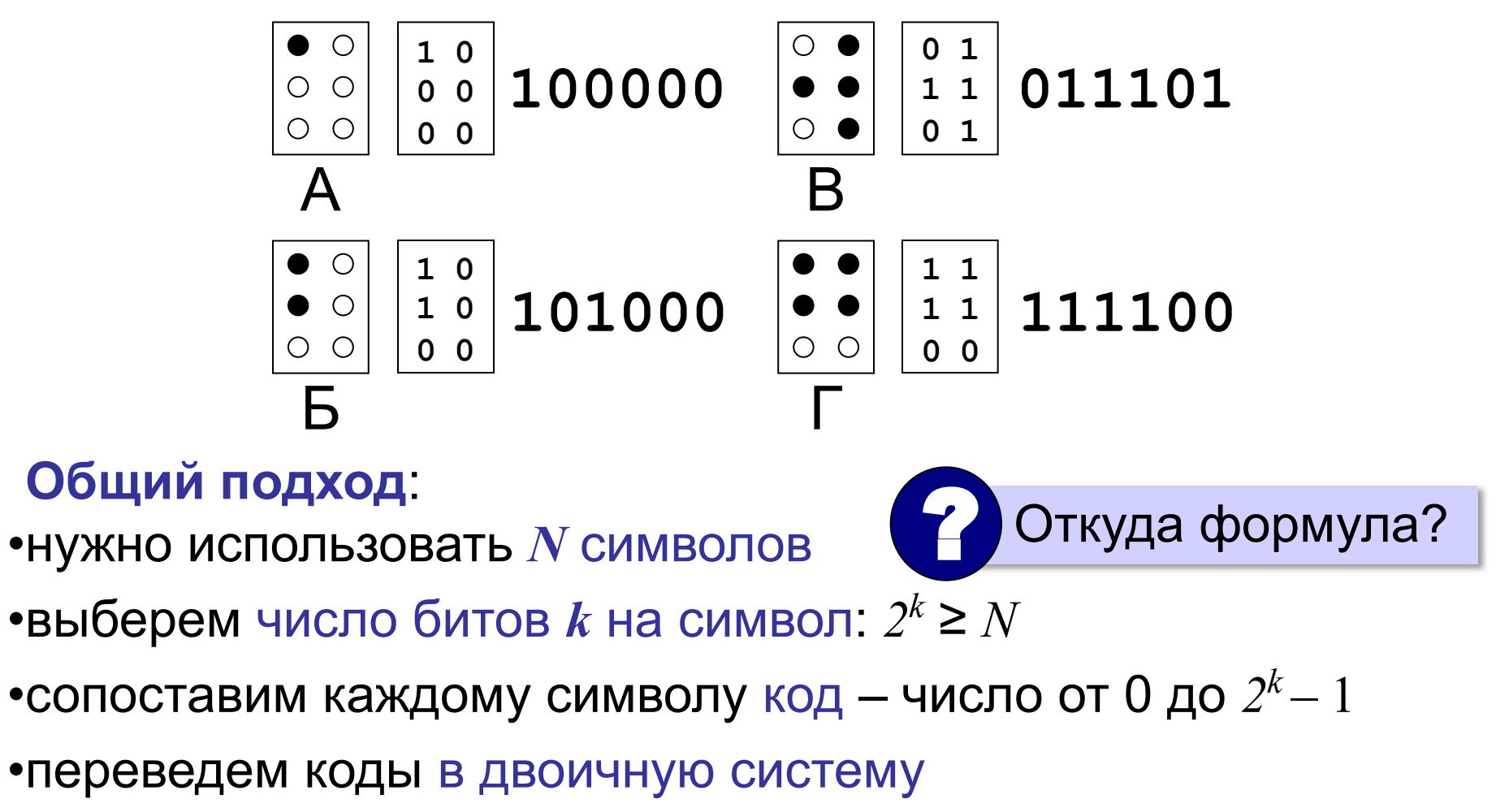

## Кодирование символов

#### **Текстовый файл**

- на экране (символы)
- в памяти коды

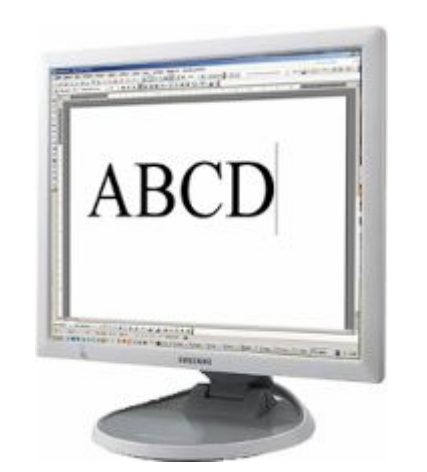

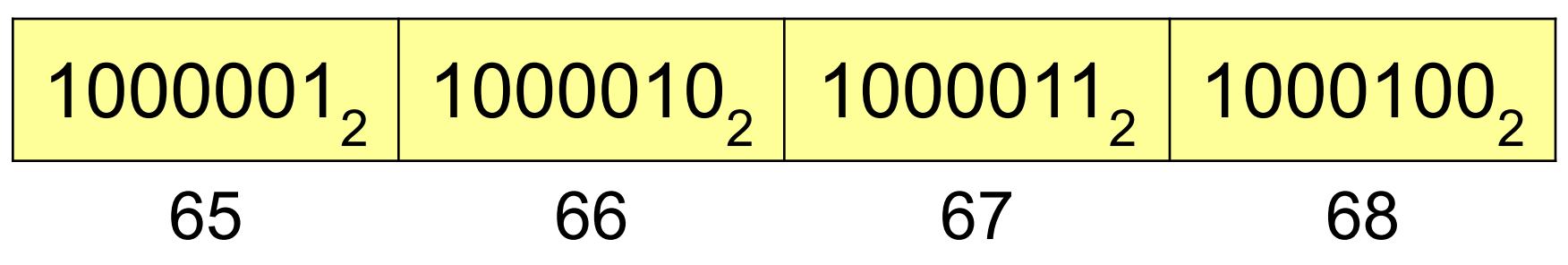

 В файле хранятся не изображения символов, а их числовые коды! !

Файлы со шрифтами: **\*.fon**, **\*.ttf**, **\*.otf**

## Кодировка ASCII (7-битная)

**ASCII =** *American Standard Code for Information Interchange* **Коды 0-127:**

#### 0-31 **управляющие символы**:

- 7 звонок, 10 новая строка,
- 13 возврат каретки, 27 Esc.
- 32 пробел

**знаки препинания**: **. , : ; ! ?**

**специальные знаки**: **+ - \* / () {} []**

- 48-57 цифры **0..9**
- 65-90 заглавные латинские буквы **A-Z**
- 97-122 строчные латинские буквы **a-z**

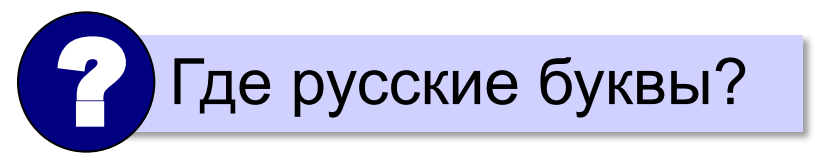

## 8-битные кодировки

#### **Кодовые страницы (расширения ASCII):**

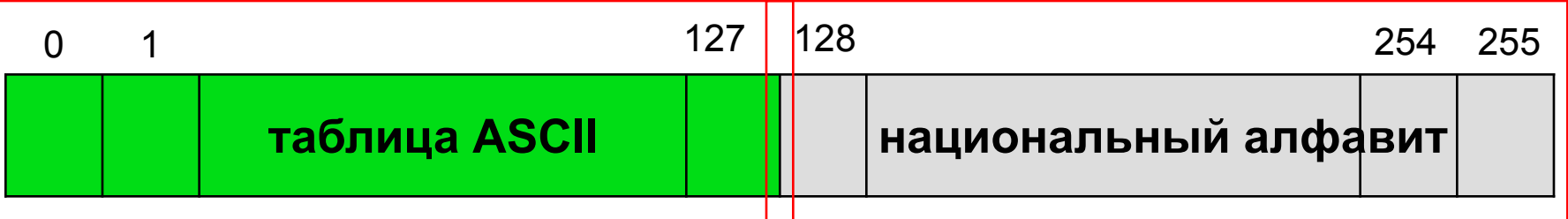

#### Для русского языка:

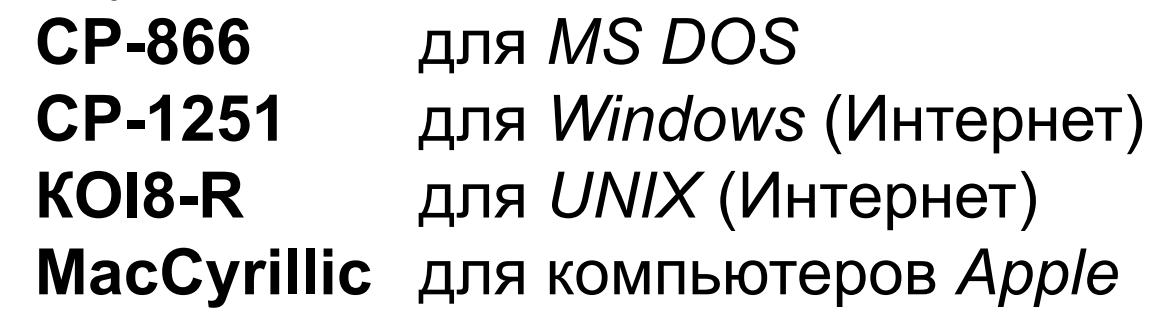

Проблема:

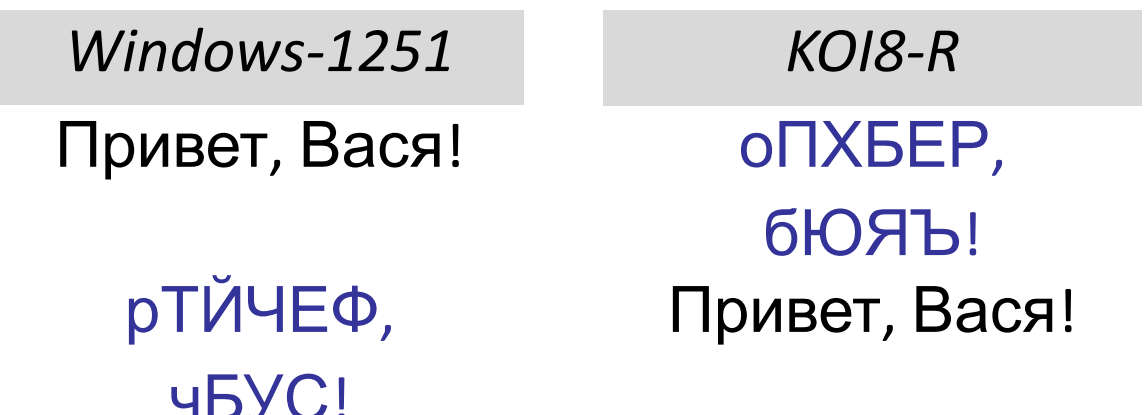

### 8-битные кодировки

- $\begin{pmatrix} 1 \\ 1 \end{pmatrix}$ **• 1 байт на символ – файлы небольшого** размера!
	- просто обрабатывать в программах
	- нельзя использовать символы разных кодовых страниц одновременно (русские и французские буквы, и т.п.)
		- неясно, в какой кодировке текст (перебор вариантов!)
		- для каждой кодировки нужен свой шрифт (изображения символов)

## Стандарт UNICODE

**1 112 064** знаков, используются около **100 000** *Windows*: **UTF-16**

16 битов на распространённые символы, 32 бита на редко встречающиеся

#### *Linux*: **UTF-8**

8 битов на символ для ASCII, от 16 до 48 бита на остальные

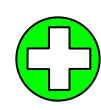

- совместимость с ASCII
	- более экономична, чем UTF-16, если много символов ASCII

2010 г. – 50% сайтов использовали UTF-8! !

# Кодирование информации

#### Кодирование графической информации

#### Растровое кодирование

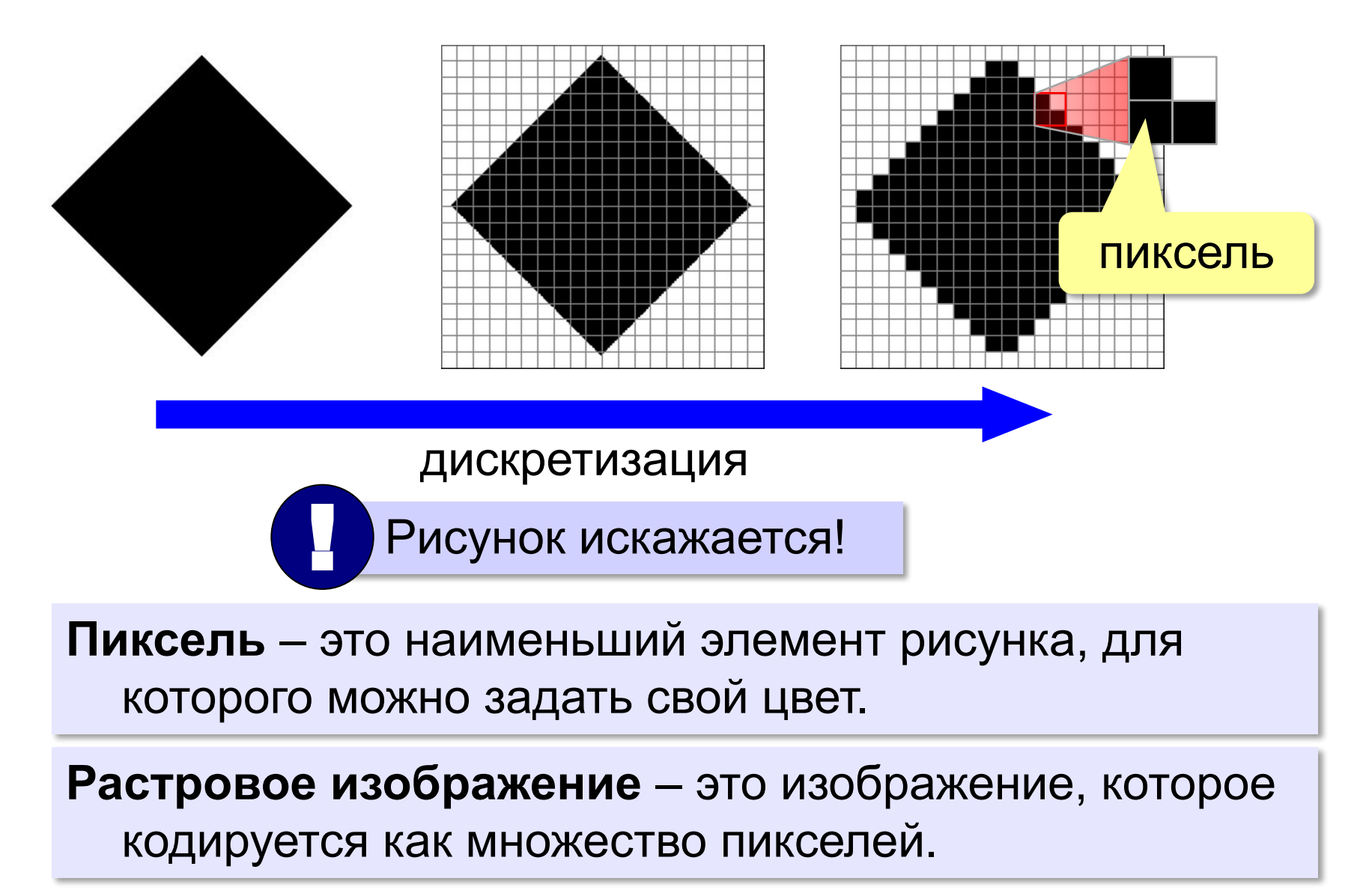

#### Растровое кодирование

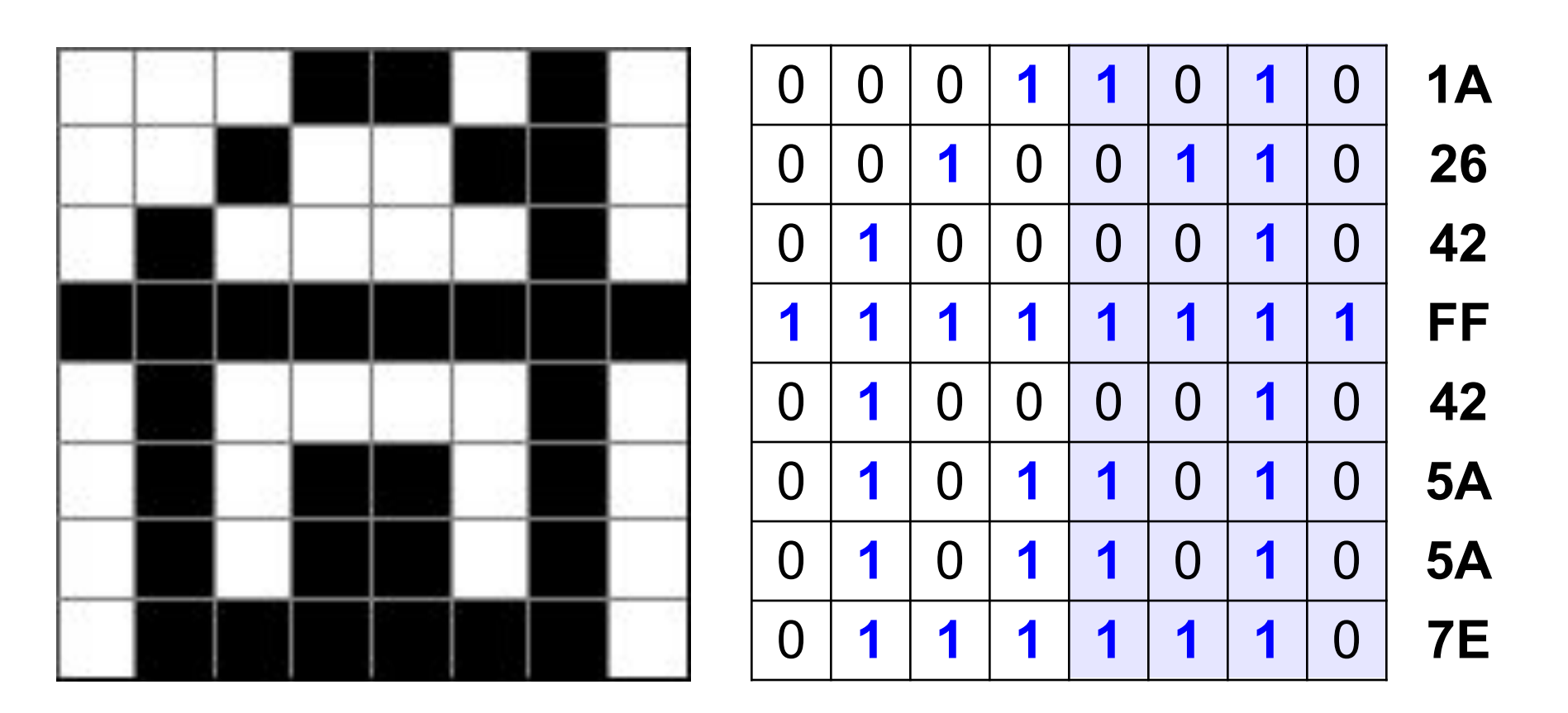

#### 1A2642FF425A5A7E<sub>16</sub>

#### Разрешение

#### **Разрешение** – это количество пикселей, приходящихся на дюйм размера изображения.

*ppi* = *pixels per inch*, пикселей на дюйм

$$
1 \text{ дюйм} = 2,54 \text{ см}
$$

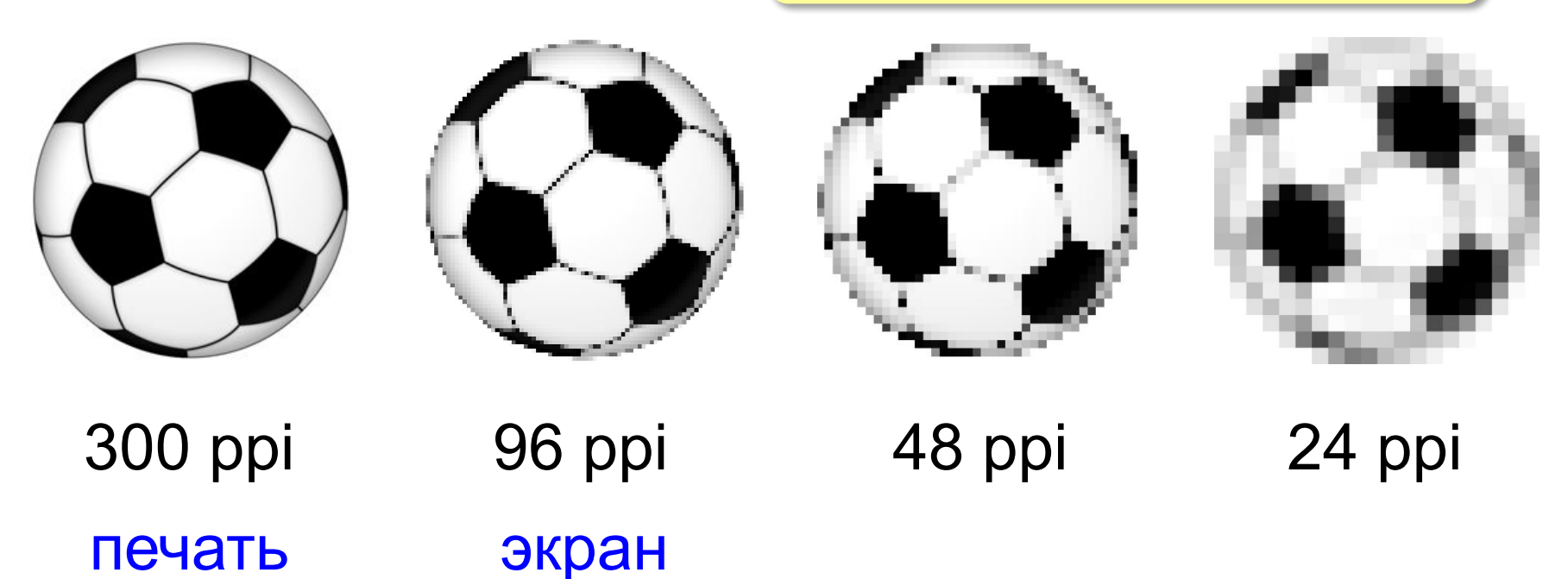

#### Кодирование цвета

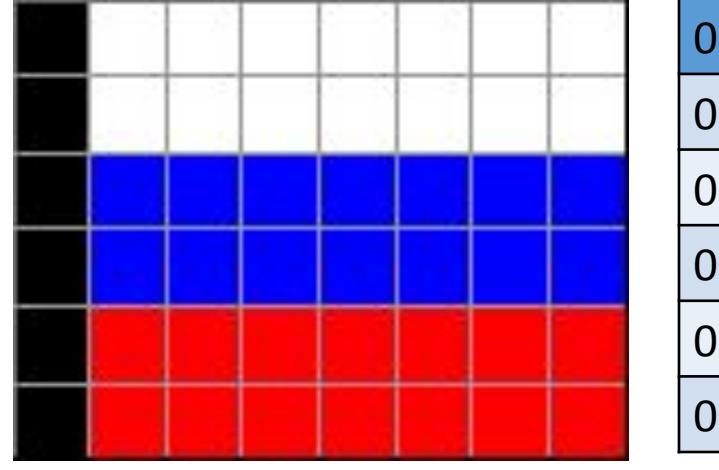

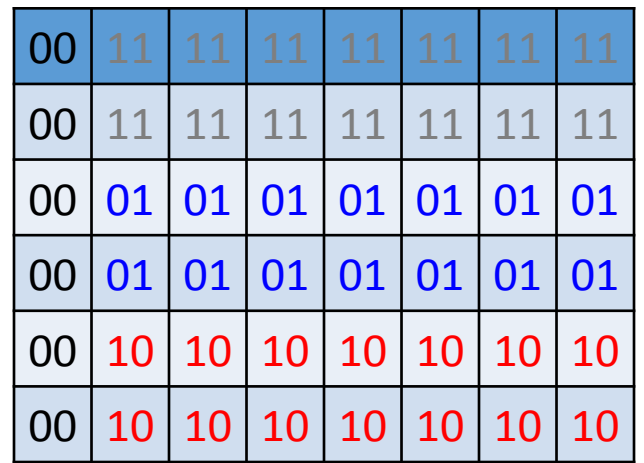

? Как выводить на монитор цвет <sup>с</sup> кодом 00?

? Как закодировать цвет в виде чисел?

### Теория цвета Юнга-Гельмгольца

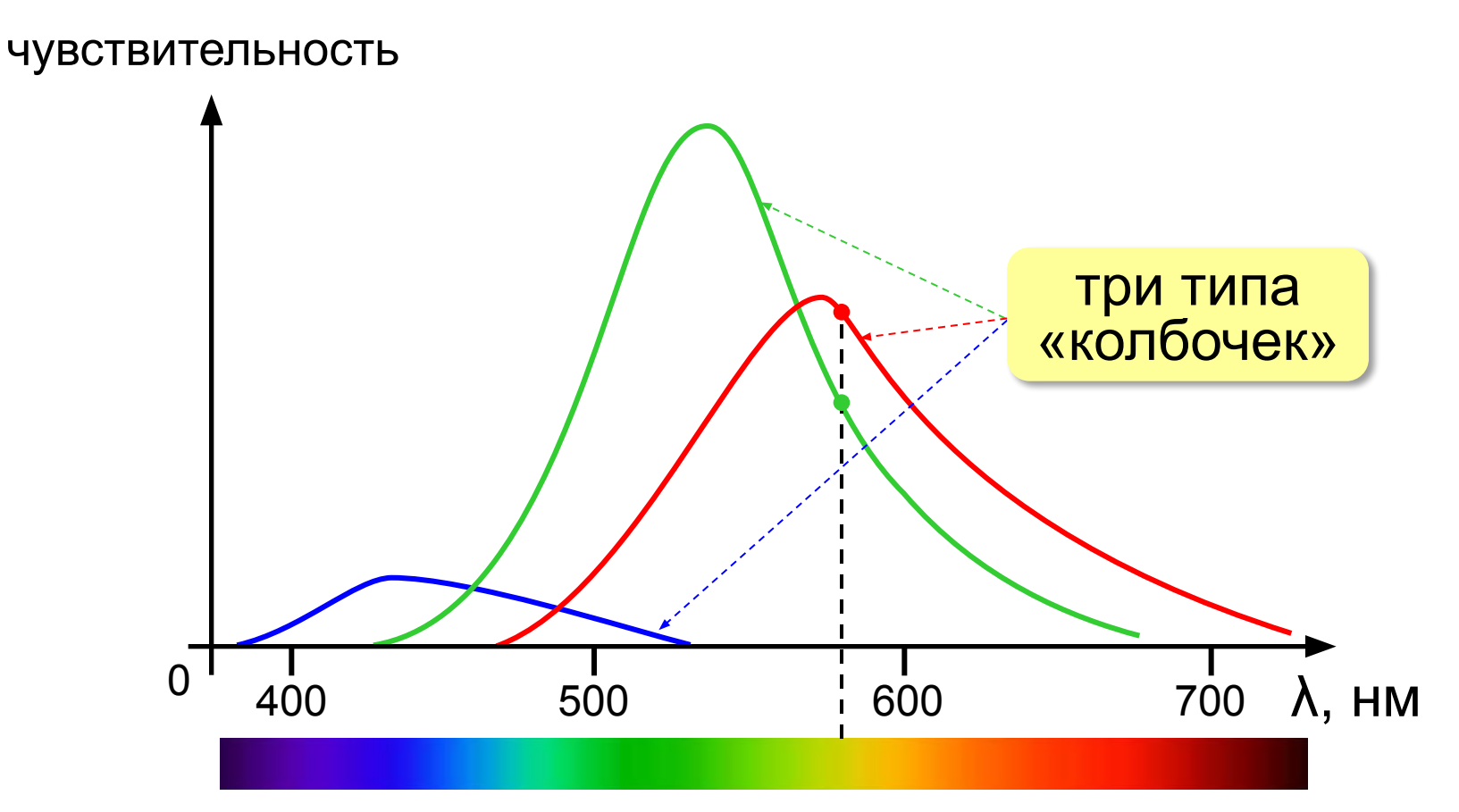

 Свет любой длины волны можно заменить на красный, зелёный и синий лучи! !

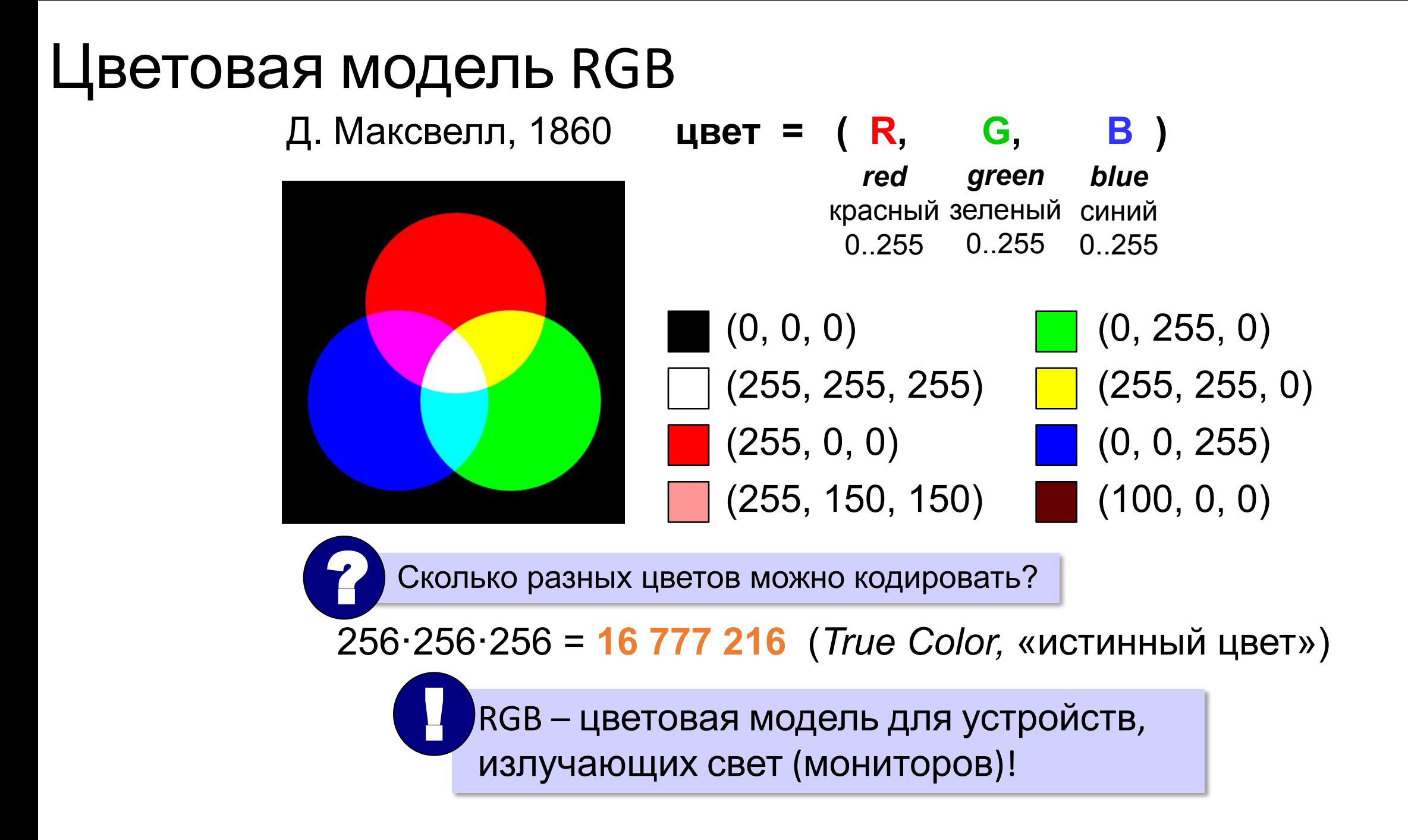

#### Цветовая модель RGB (**255, 255, 0**) → #**FFFF00**

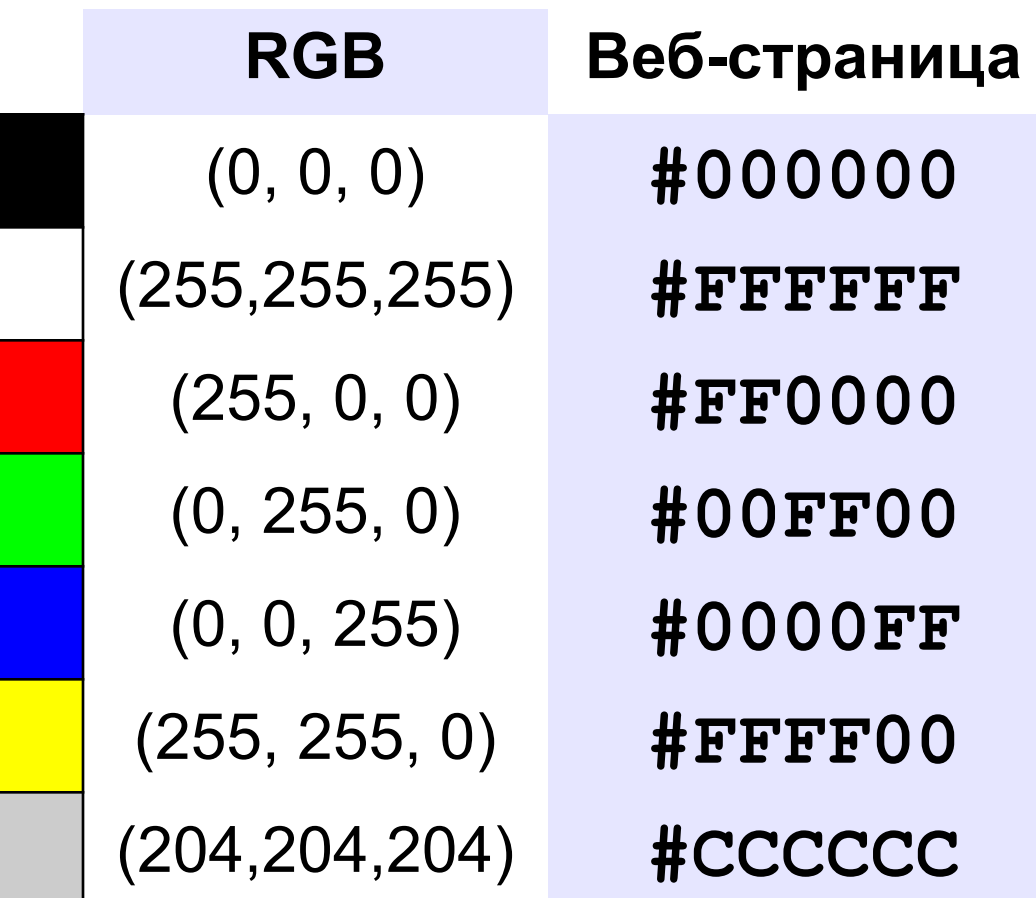

## Глубина цвета

**Глубина цвета** — это количество битов, используемое для кодирования цвета пикселя.

 Сколько памяти нужно для хранения цвета 1 пикселя в режиме *True Color*? ?

**R** (0..255) 256 = 28 вариантов 8 битов = 1 байт

**R G B: 24 бита = 3 байта**

*True Color*  (истинный цвет)

**Задача**. Определите размер файла, в котором закодирован растровый рисунок размером 20×30 пикселей в режиме истинного цвета (*True Color*)?

20 ⋅ 30 ⋅ 3 байта = **1800 байт**

? Как уменьшить размер файла?

•уменьшить разрешение •уменьшить глубину цвета снижается качество

**Цветовая палитра** – это таблица, в которой каждому цвету, заданному в виде составляющих в модели RGB, сопоставляется числовой код.

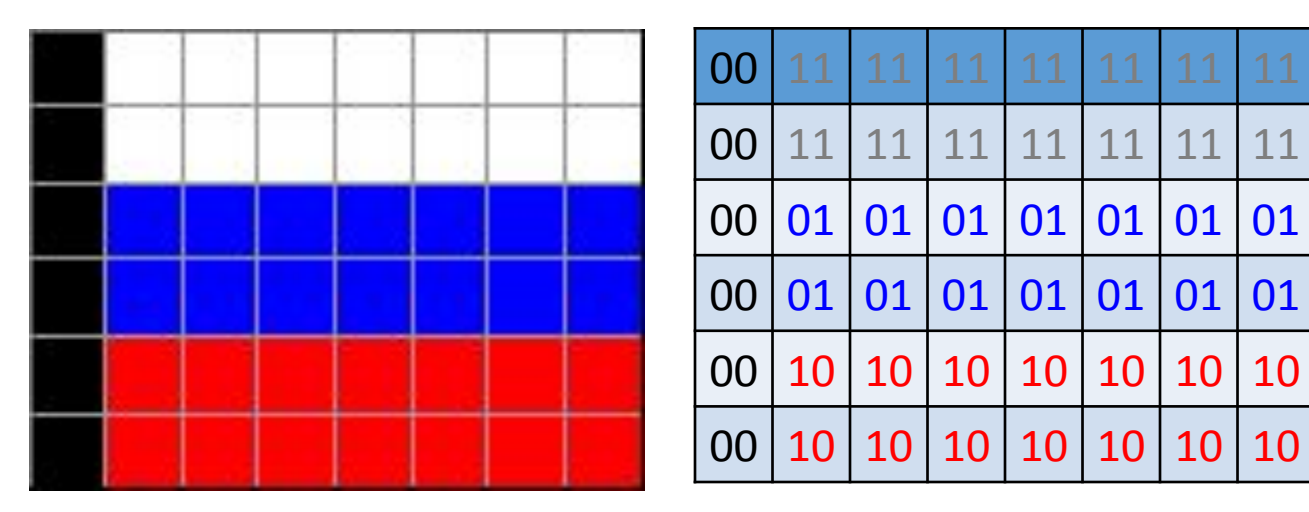

#### **Палитра:**

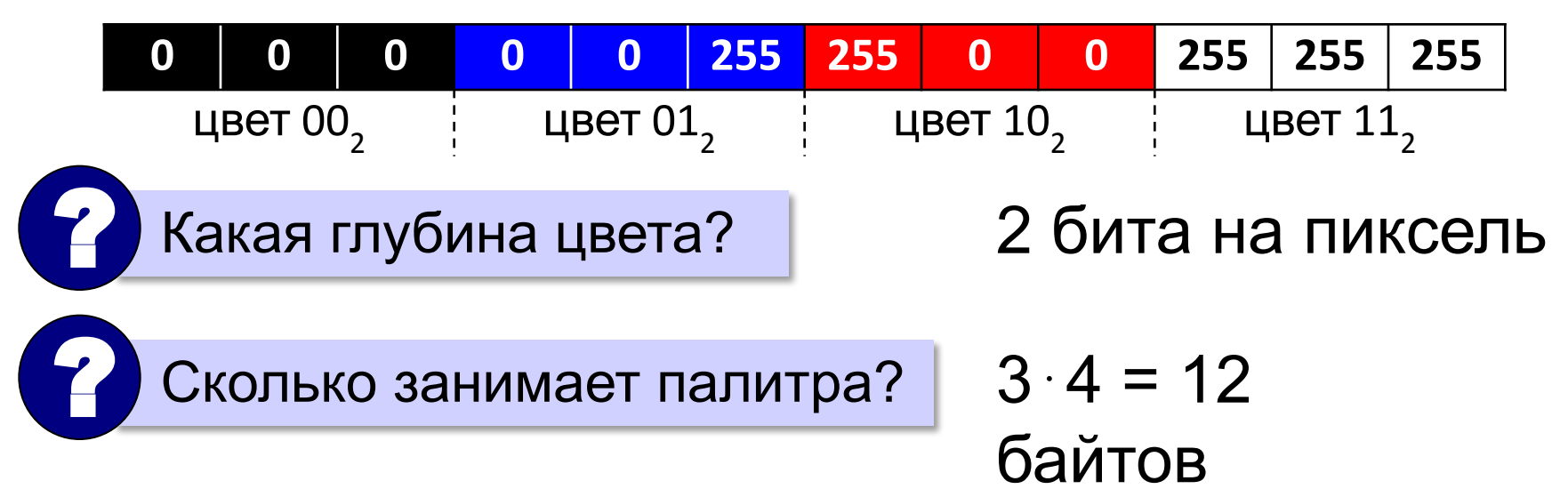

**Шаг 1. Выбрать количество цветов:** 2, 4, … **256.**

**Шаг 2. Выбрать 256 цветов из палитры:**

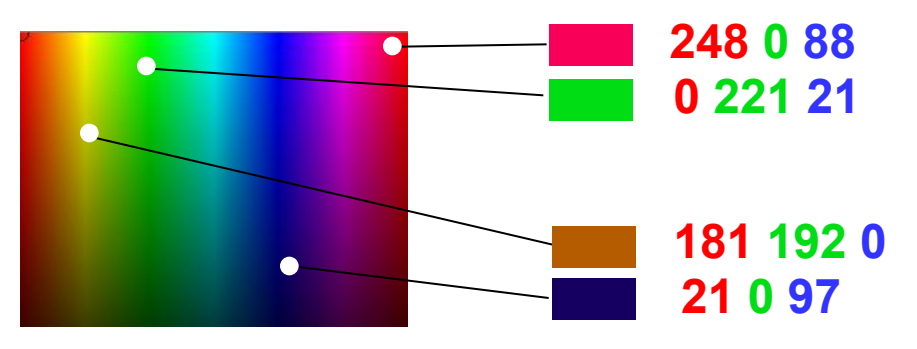

**Шаг 3. Составить палитру** (каждому цвету – номер 0..255)

палитра хранится в начале файла

|                   |   | 254               | 255 |
|-------------------|---|-------------------|-----|
| 248 0 88 0 221 21 | . | 181 192 0 21 0 97 |     |

**Шаг 4. Код пикселя = номеру его цвета в палитре**

2 45 65 14 … 12 23

#### **Файл с палитрой:**

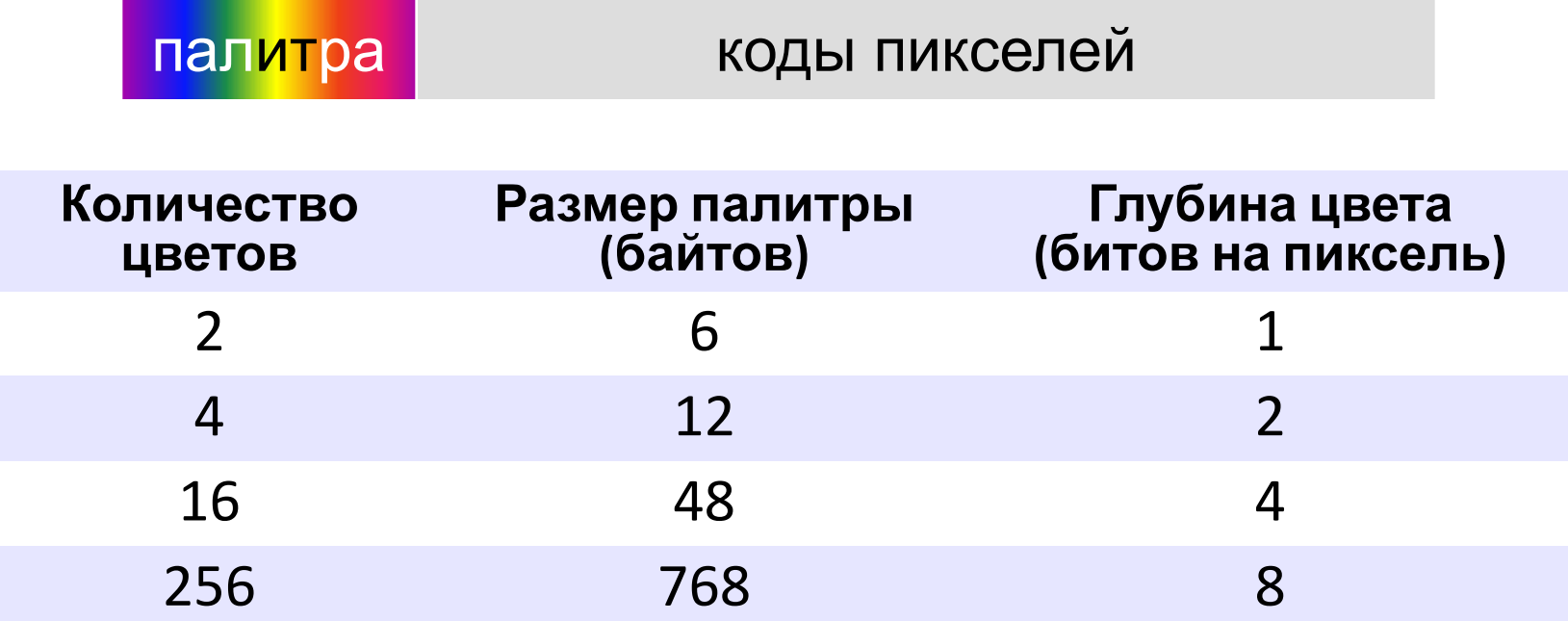

#### **Растровые рисунки: форматы файлов**

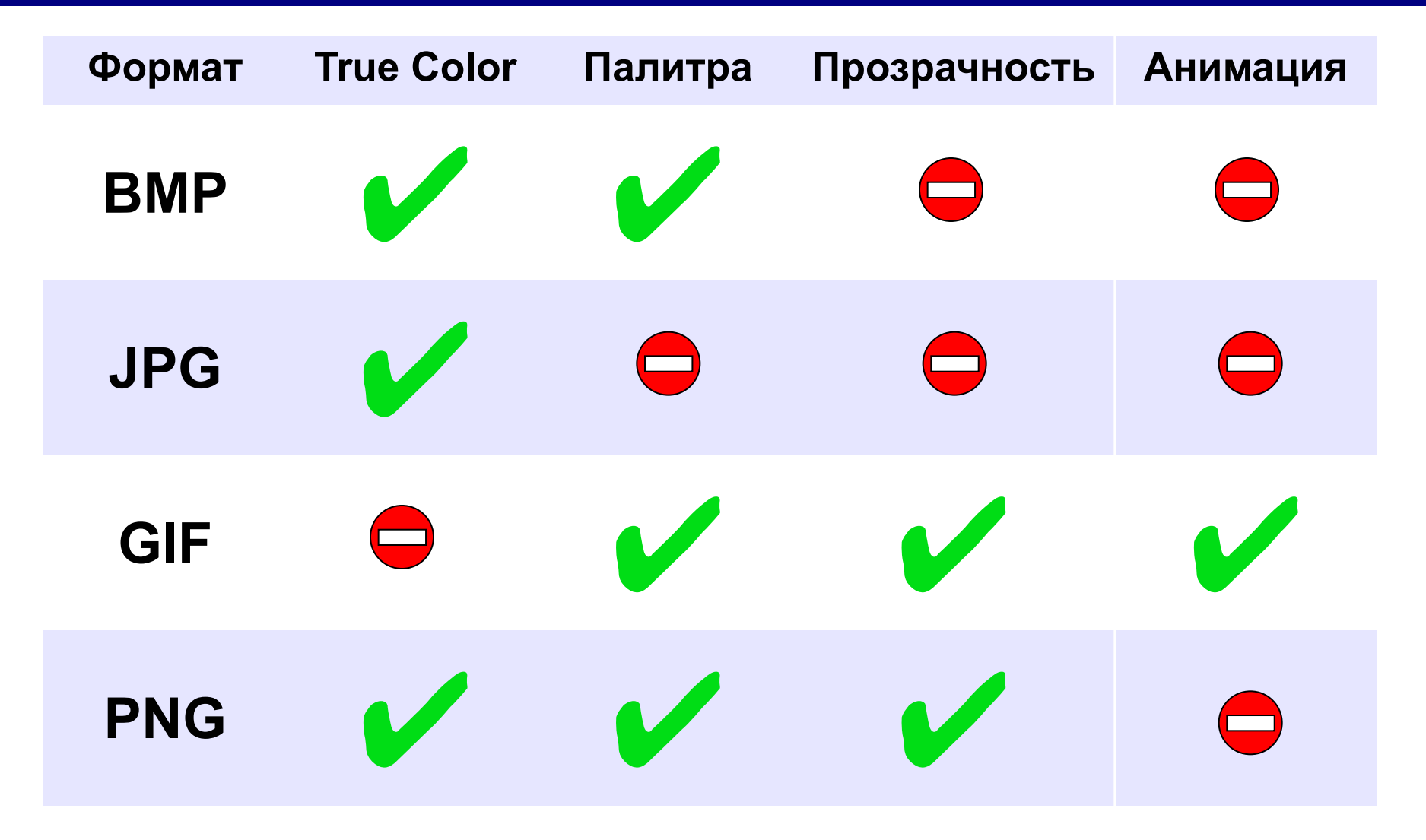

### Кодирование цвета при печати (CMYK)

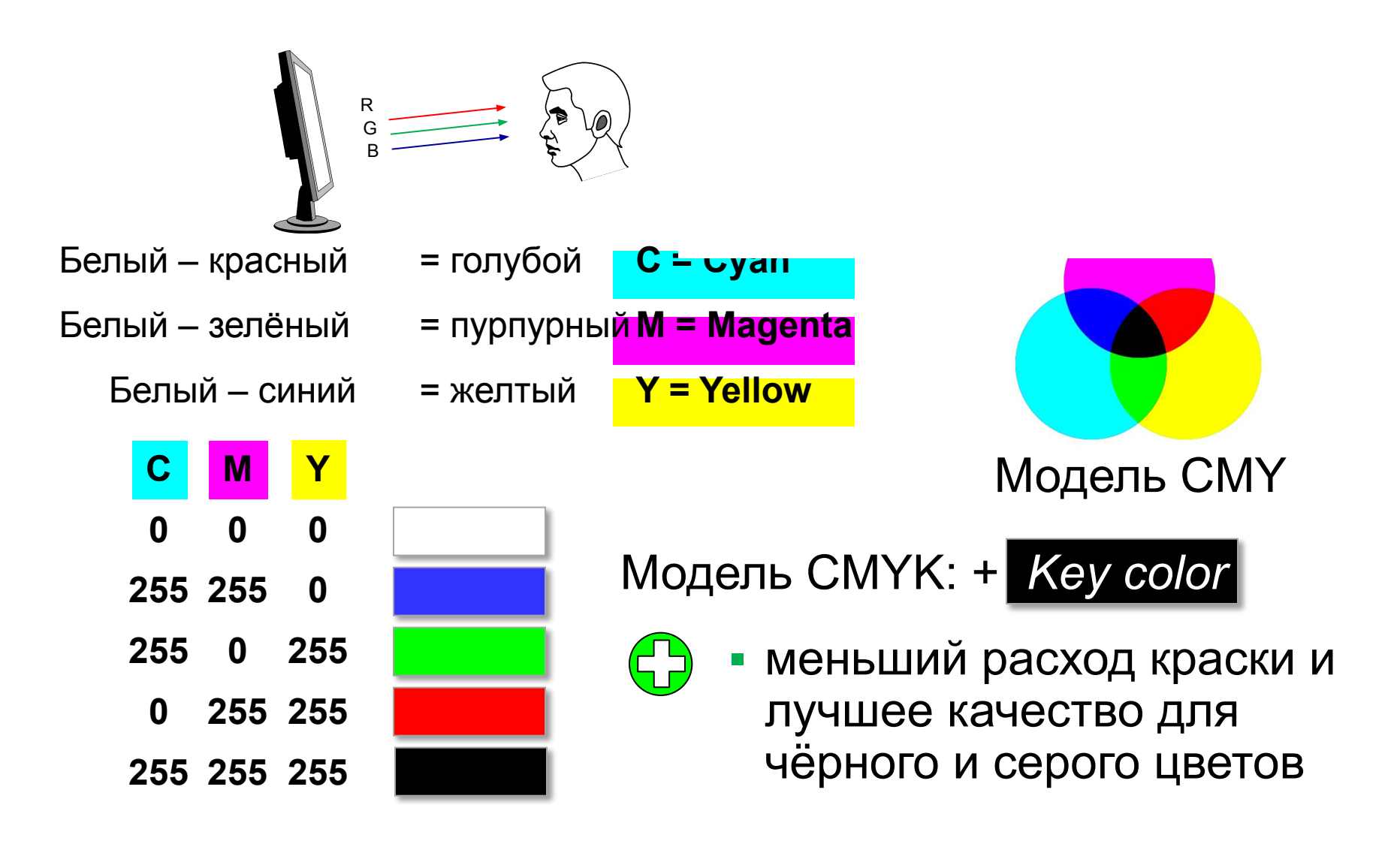

 $\mathbb{K} \rightarrow \mathbb{R}$ 

#### RGB и CMYK

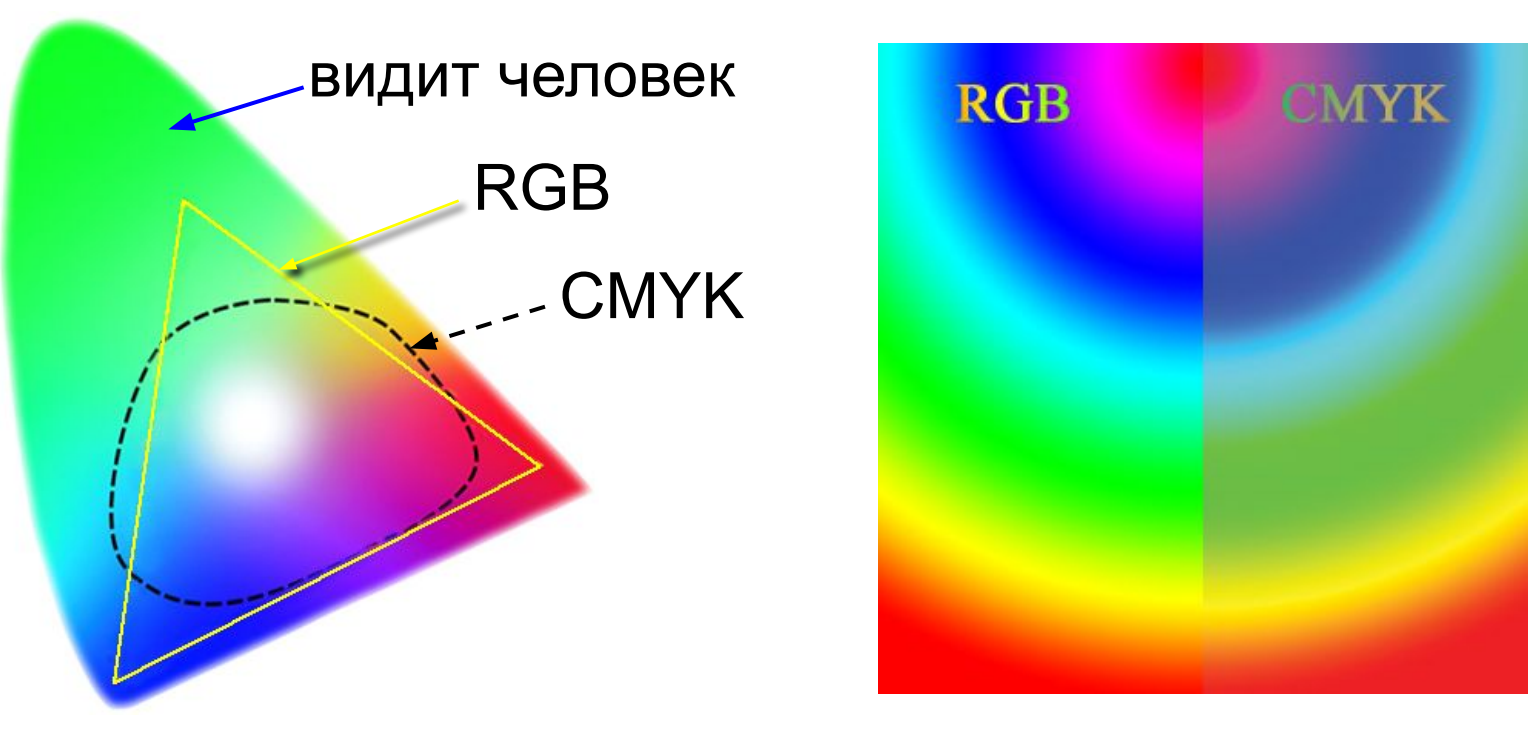

- •не все цвета, которые показывает монитор (RGB), можно напечатать (CMYK)
- **RGB(0,255,0)** →**CMYK(65,0,100,0) → RGB(104,175,35)**
- •при переводе кода цвета из RGB в CMYK цвет искажается

#### Цветовая модель HSB (HSV) **HSB** = *Hue* (тон, оттенок) *Saturation* (насыщенность) *Brightness* (яркость) или *Value* (величина)

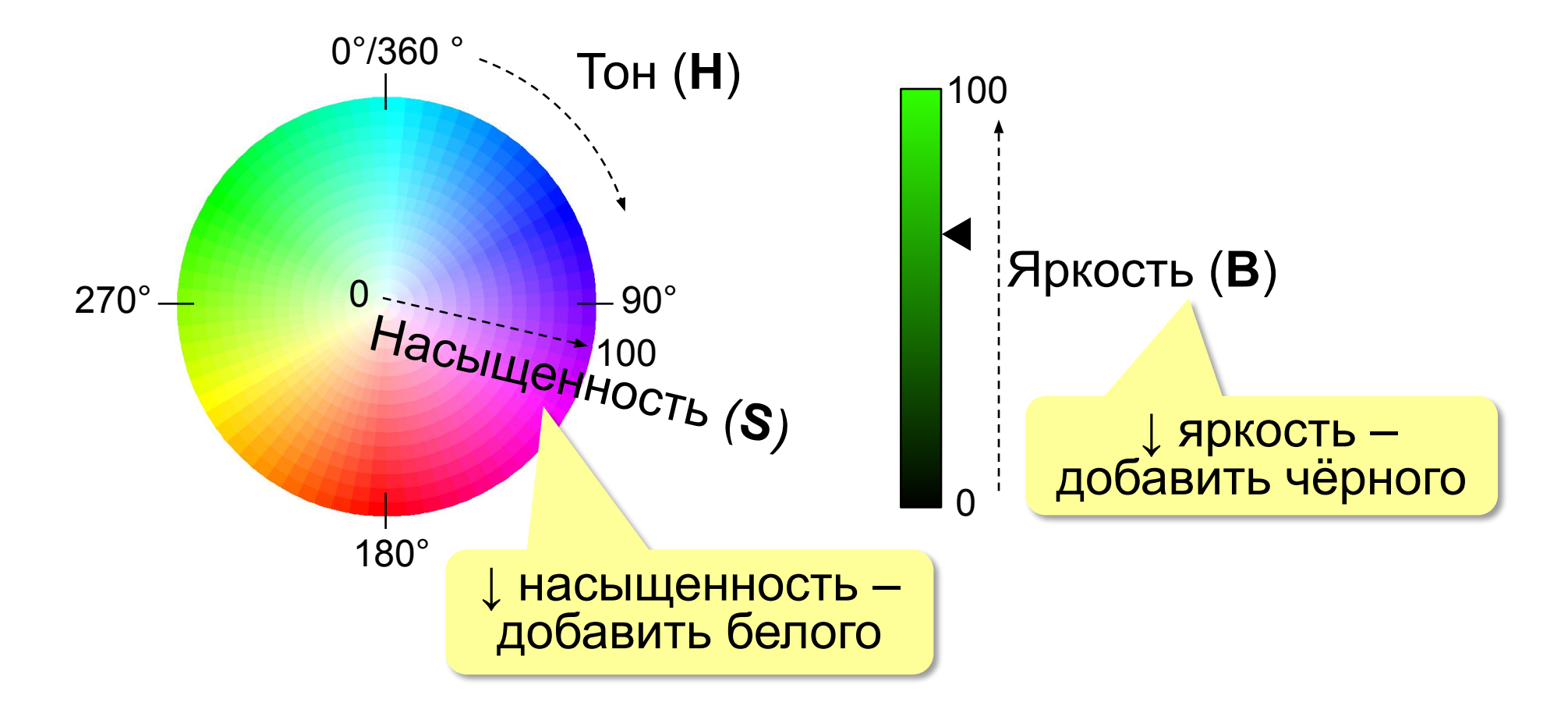

#### Цветовая модель Lab

Международный стандарт кодирования цвета, независимого от устройства (1976 г.) Основана на модели восприятия цвета человеком.

**Lab =** *Lightness* (светлота) **a, b** (задают цветовой тон)

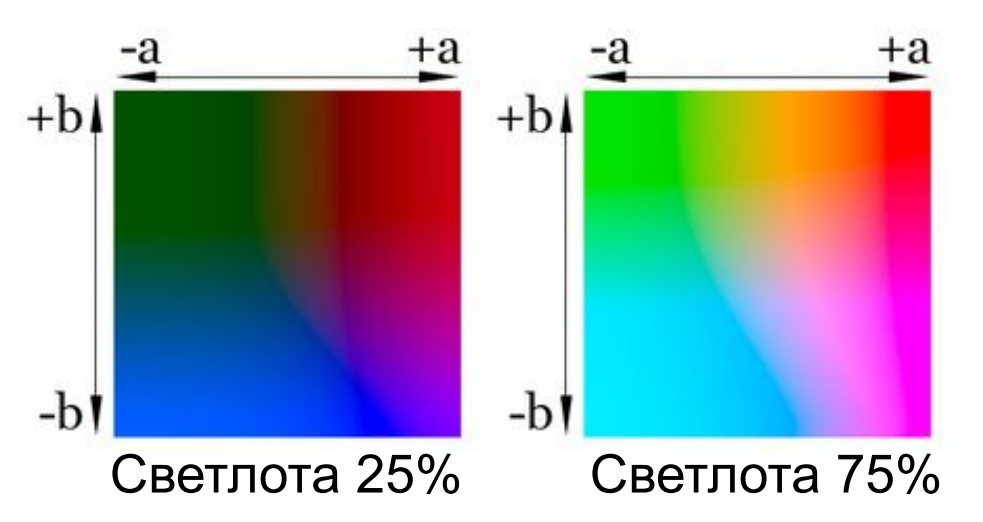

- •для перевода между цветовыми моделями:  $RGB \rightarrow Lab \rightarrow CMYK$
- •для цветокоррекции фотографий

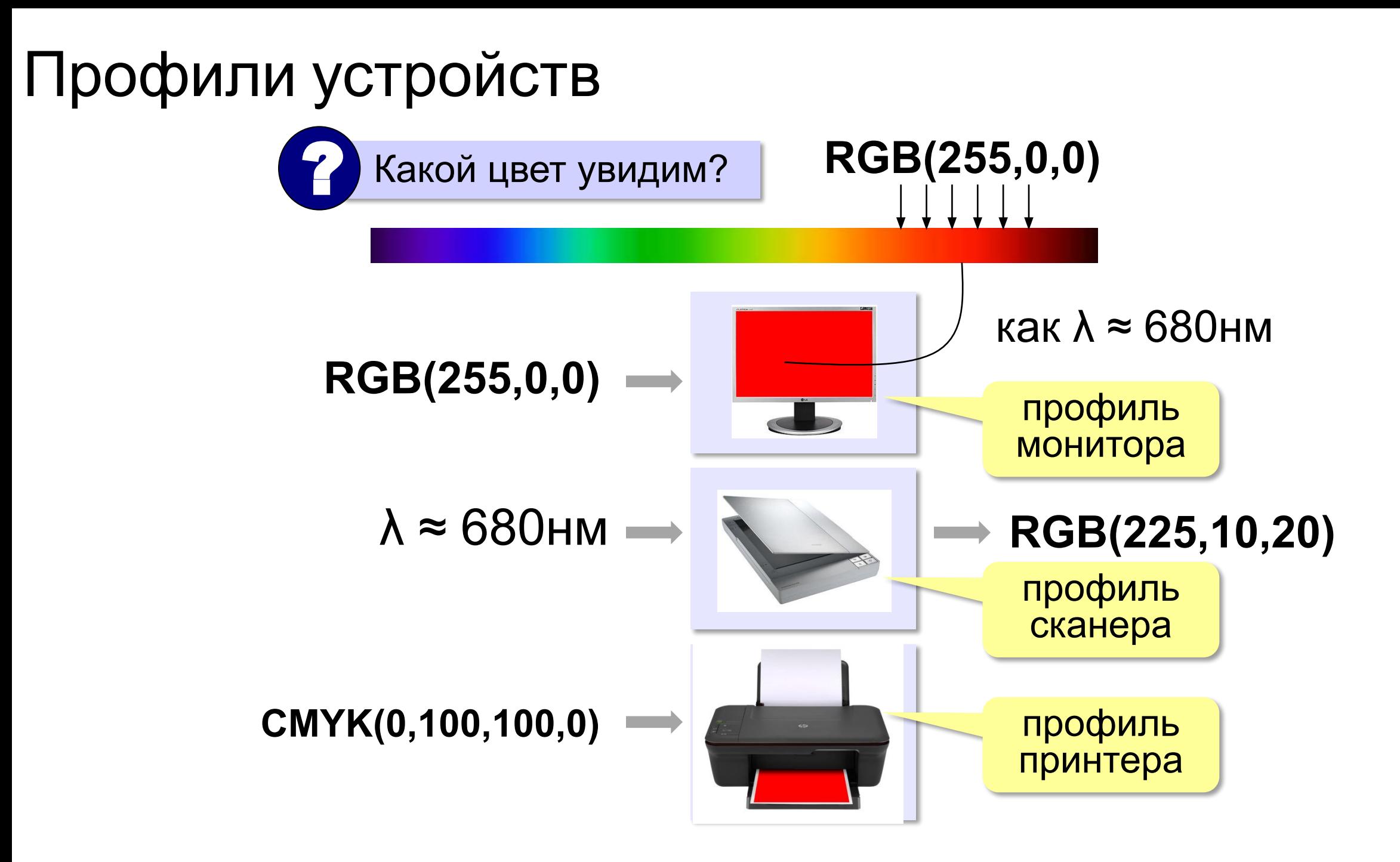

#### Растровое кодирование: итоги

•универсальный метод (можно закодировать  $\left(\begin{matrix}1\\1\end{matrix}\right)$ любое изображение)

•единственный метод для кодирования и обработки размытых изображений, не имеющих чётких границ (фотографий)

•есть **потеря информации** (почему?) •при изменении размеров цвет и форма объектов на рисунке **искажается •размер файла** не зависит от сложности рисунка (а от чего зависит?)

#### Векторное кодирование

**Рисунки из геометрических фигур:**

•отрезки, ломаные, прямоугольники •окружности, эллипсы, дуги •сглаженные линии (кривые Безье)

**Для каждой фигуры в памяти хранятся:**

•размеры и координаты на рисунке

•цвет и стиль границы

•цвет и стиль заливки (для замкнутых фигур)

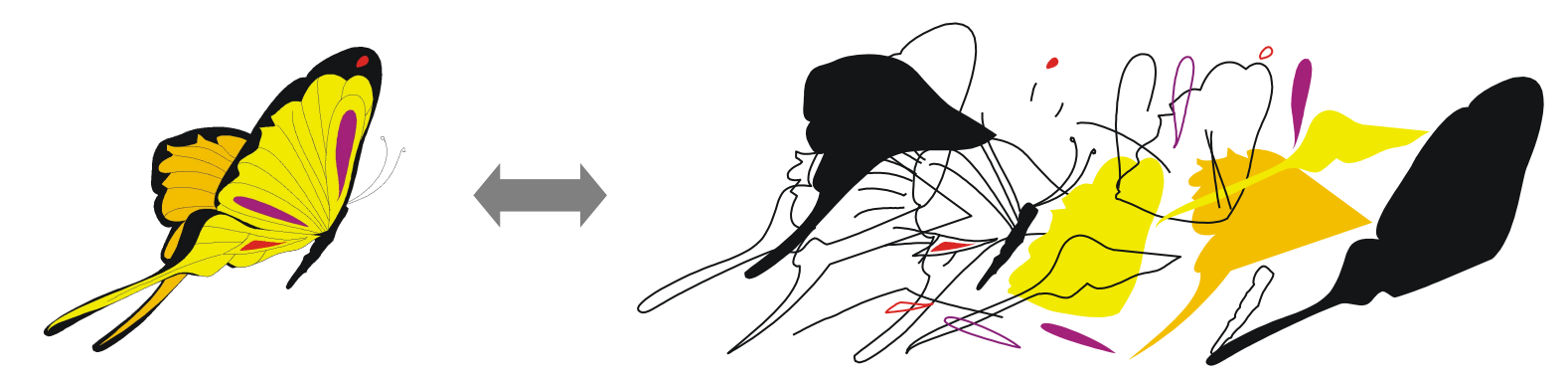

Векторное кодирование **Кривые Безье:**

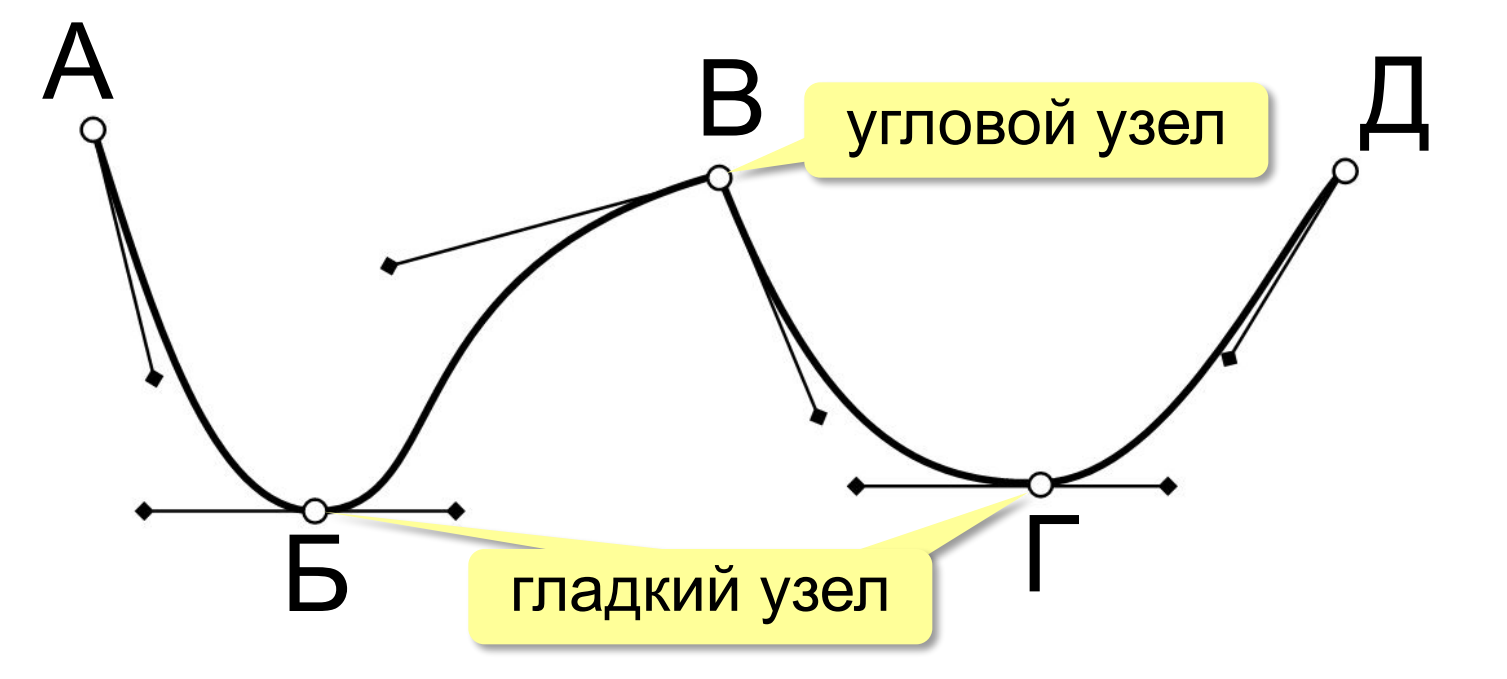

Хранятся координаты узлов и концов «рычагов» (3 точки для каждого узла, кривые 3-го порядка).

## Векторное кодирование (итоги)

- •лучший способ для хранения **чертежей, схем, карт**
	- •при кодировании **нет потери информации**
	- •при изменении размера **нет искажений**

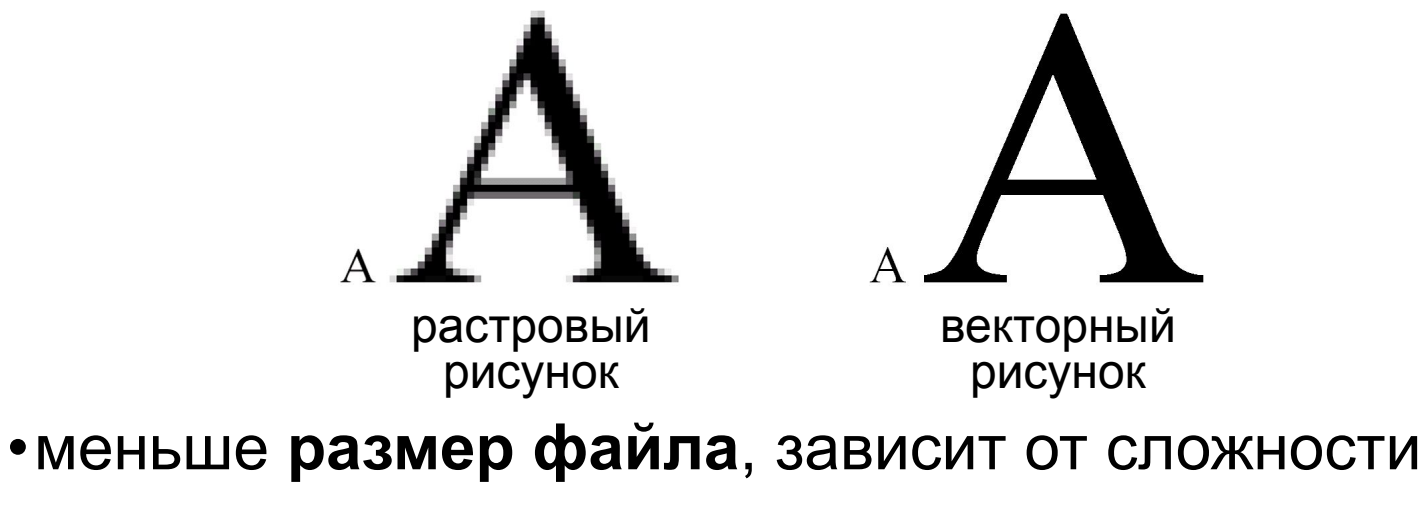

рисунка

•неэффективно использовать для **фотографий** и размытых изображений

## Векторное кодирование: форматы файлов **• WMF** (*Windows Metafile*)

- **• EMF** (*Windows Metafile*)
- **• CDR** (программа *CorelDraw*)
- **• AI** (программа *Adobe Illustrator*)

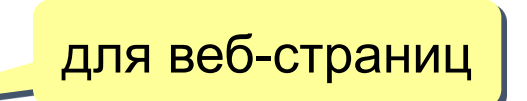

**• SVG** *(Scalable Vector Graphics,* масштабируемые векторные изображения*)*

# Кодирование информации

#### Кодирование звуковой и видеоинформации

## Оцифровка звука

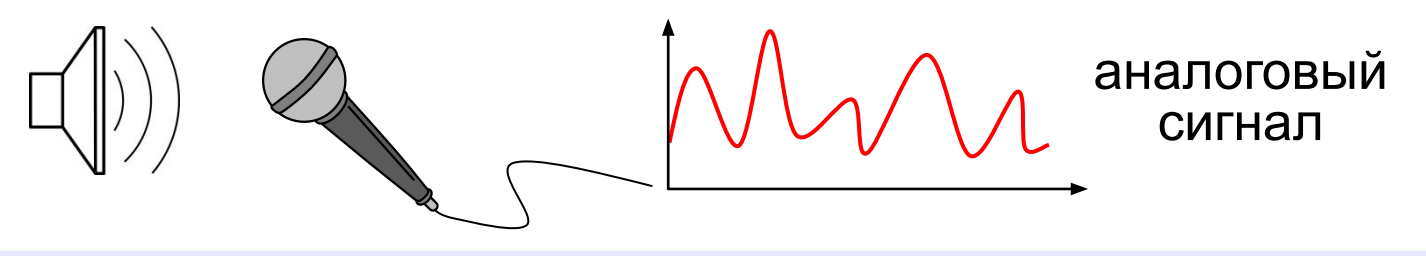

**Оцифровка** – это преобразование аналогового сигнала в цифровой код (дискретизация).

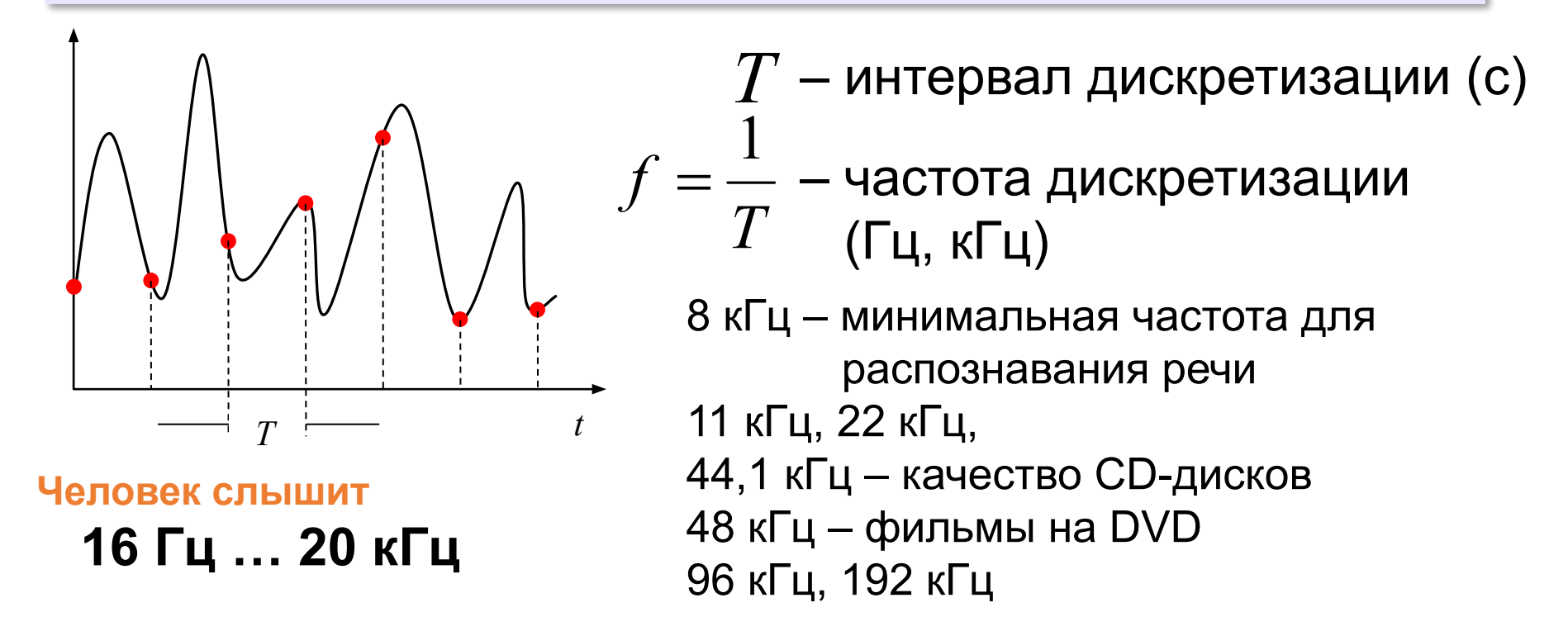

### Оцифровка звука: квантование

? Сколько битов нужно, чтобы записать число 0,6?

**Квантование** (дискретизация по уровню) – это представление числа в виде цифрового кода конечной длины.

**АЦП** = **А**налого-**Ц**ифровой **П**реобразователь

3-битное кодирование:

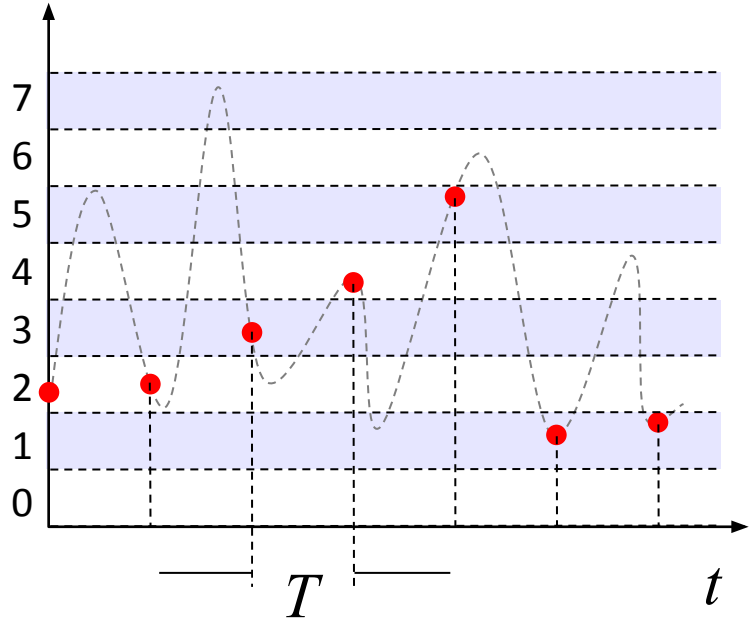

8 битов = 256 уровней 16 битов = 65536 уровней 24 бита =  $2^{24}$  уровней

**Разрядность кодирования** это число битов, используемое для хранения одного отсчёта.

## Оцифровка звука

Как восстановить сигнал?

**ЦАП** = **Ц**ифро-**А**налоговый **П**реобразователь

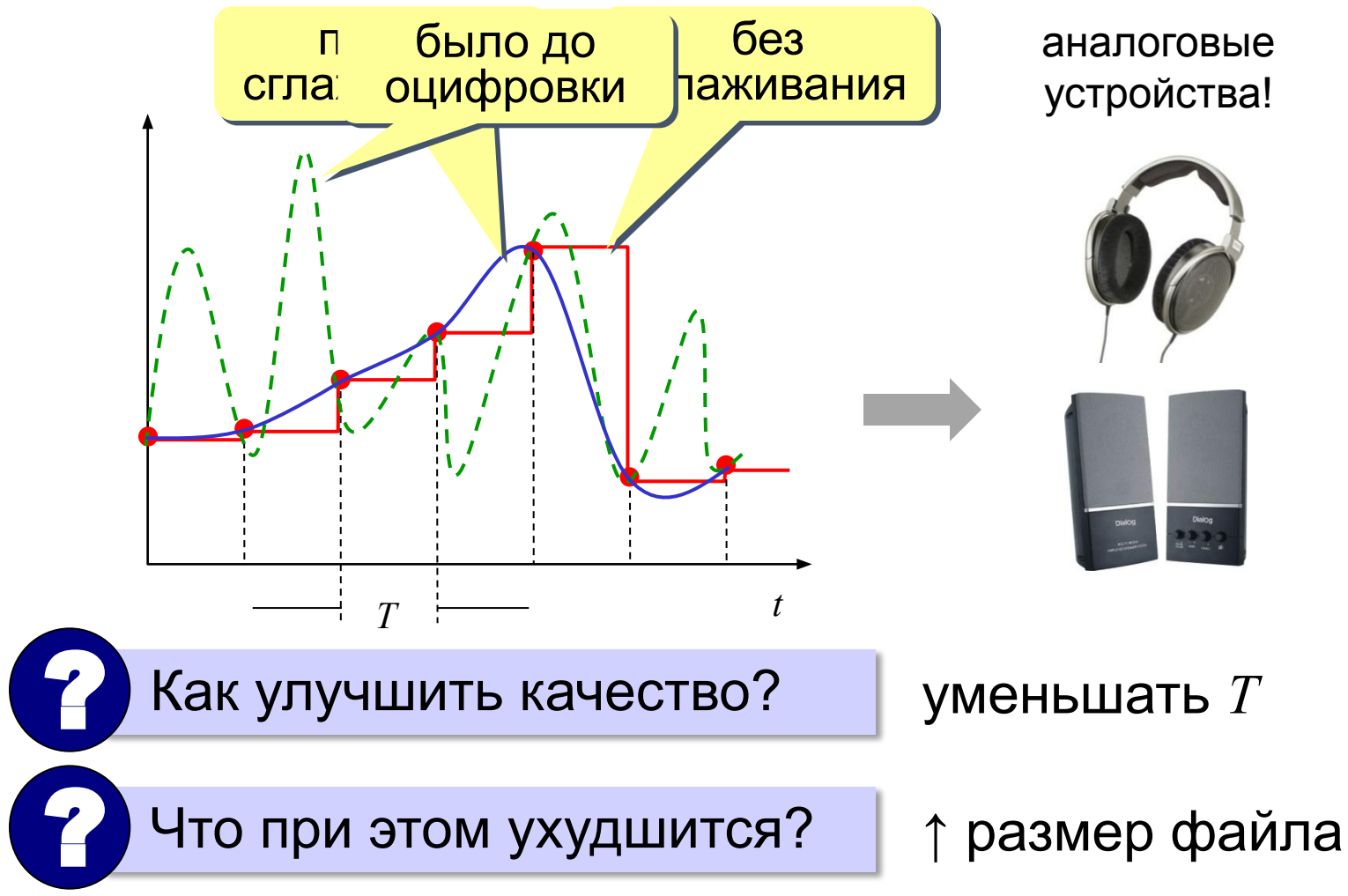

## Оцифровка – итог

можно закодировать **любой звук** (в т.ч. голос, свист, шорох, …)

- •есть **потеря информации**
	- •большой **объем файлов**

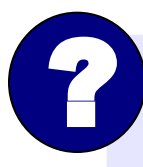

 Какие свойства оцифрованного звука определяют качество звучания?

#### **Форматы файлов:**

- **WAV** (*Waveform audio format),* часто без сжатия (размер!)
- **MP3** (*MPEG-1 Audio Layer 3*, сжатие с учётом восприятия человеком)
- **AAC** (*Advanced Audio Coding*, 48 каналов, сжатие)
- **WMA** (*Windows Media Audio,* потоковый звук, сжатие)
- **OGG** (*Ogg Vorbis,* открытый формат, сжатие)

### Инструментальное кодирование

**MIDI** (*Musical Instrument Digital Interface* — цифровой интерфейс музыкальных инструментов).

в файле **.mid**:

•нота (высота, длительность) •музыкальный инструмент •параметры звука (громкость, тембр)

•до 1024 каналов

128 мелодических и 47 ударных

> программа для звуковой карты!

в памяти звуковой карты:

•образцы звуков (волновые таблицы)

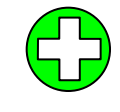

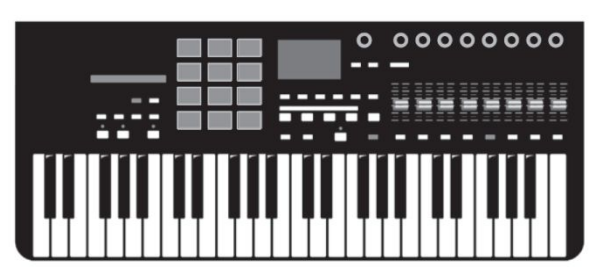

- **MIDI-клавиатура: В Тиет потери информации** при кодировании инструментальной музыки
	- ▪небольшой **размер файлов**

невозможно закодировать нестандартный звук, голос

#### Трекерная музыка

В файле (модуле):

- •образцы звуков (*сэмплы*)
- •нотная запись, трек *(track)* дорожка
- •музыкальный инструмент
- •до 32 каналов

#### **Форматы файлов:**

**MOD** разработан для компьютеров *Amiga* **S3M** оцифрованные каналы + синтезированный звук, 99 инструментов **XM, STM, …**

**Использование:** демосцены (важен размер файла)

#### Кодирование видео

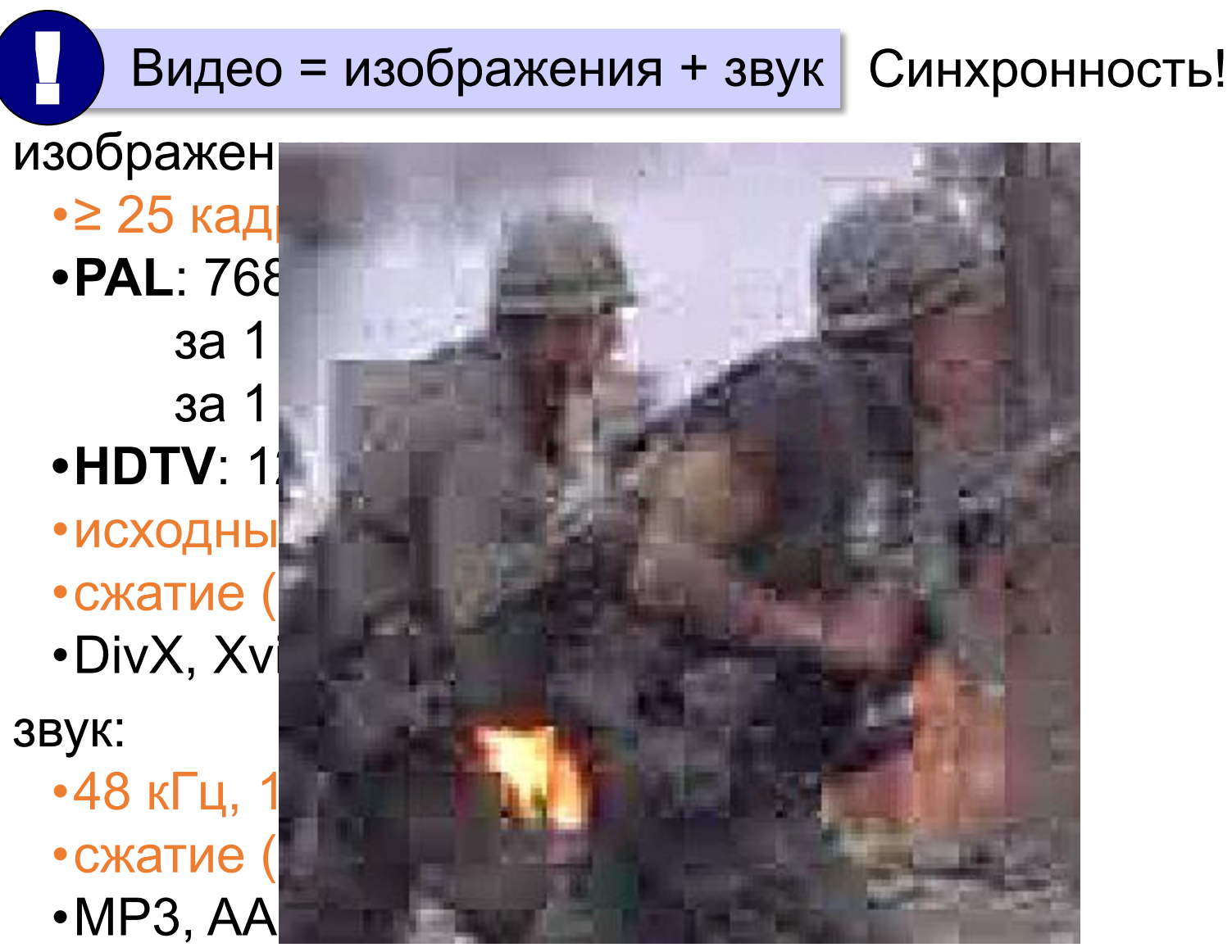

#### Форматы видеофайлов

- **AVI** *Audio Video Interleave* чередующиеся звук и видео; контейнер – могут использоваться разные *кодеки*
- **MPEG** *Motion Picture Expert Group*
- **WMV** *Windows Media Video,* формат фирмы *Microsoft*
- **MP4** *MPEG-4*, сжатое видео и звук
- **MOV** *Quick Time Movie*, формат фирмы *Apple*
- **WebM** открытый формат, поддерживается браузерами